#### Chapter 1: What is Robotic Process Automation?

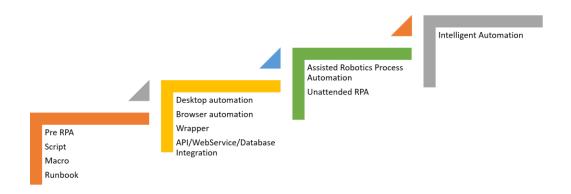

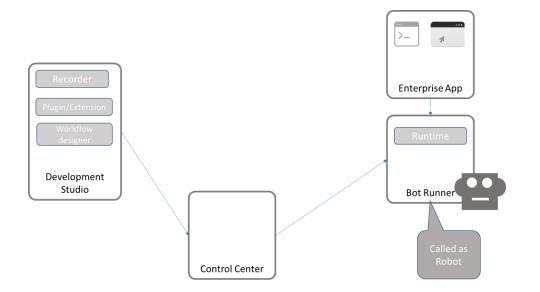

#### Chapter 2: Record and Play

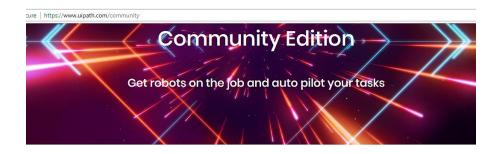

# Free, fully featured and extensible. A tool that works for you.

GET COMMUNITY EDITION

The way we work is changing. RPA is becoming the heart of every company's digital operation. The sooner we enable everyone to experience it, the faster we all get to master it to our benefit.

| First Name                 | *                 |               |  |  |
|----------------------------|-------------------|---------------|--|--|
|                            |                   |               |  |  |
| <ul> <li>Please</li> </ul> | complete this rec | juired field. |  |  |
| Last Name                  | *                 |               |  |  |
|                            |                   |               |  |  |
| <ul> <li>Please</li> </ul> | complete this rec | uired field.  |  |  |
| Email*                     |                   |               |  |  |
|                            |                   |               |  |  |
|                            |                   |               |  |  |
| Twitter Use                | r                 |               |  |  |
| Evenanle: /                | Quipath           |               |  |  |

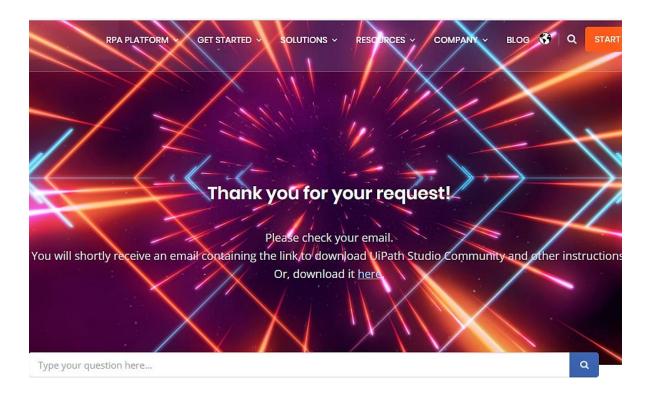

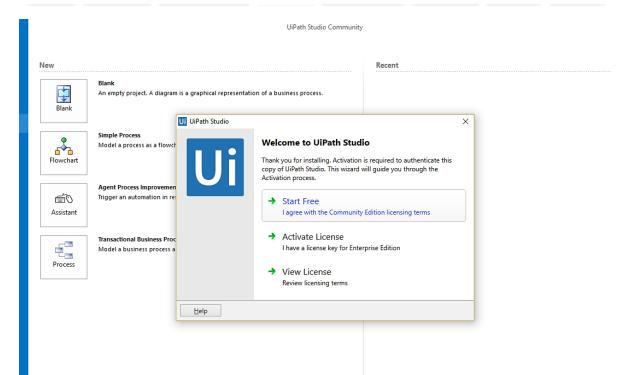

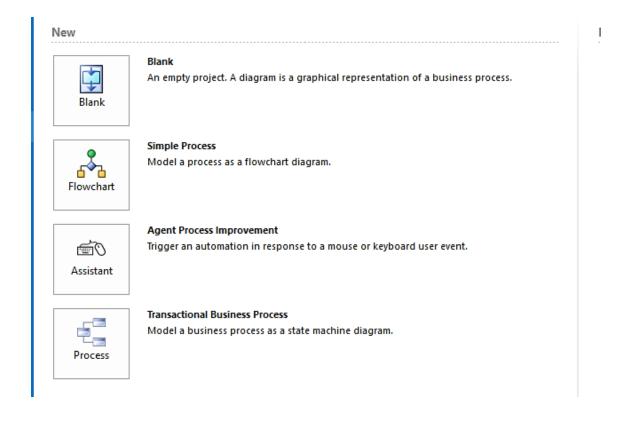

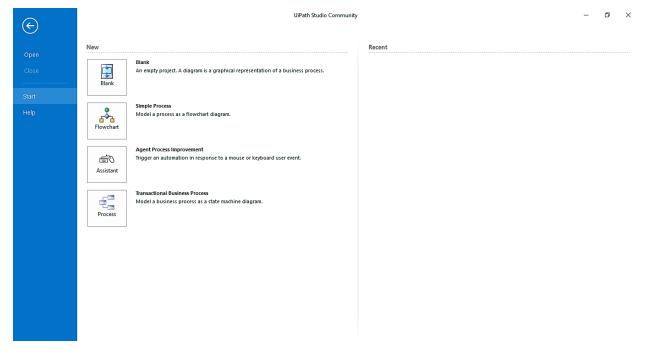

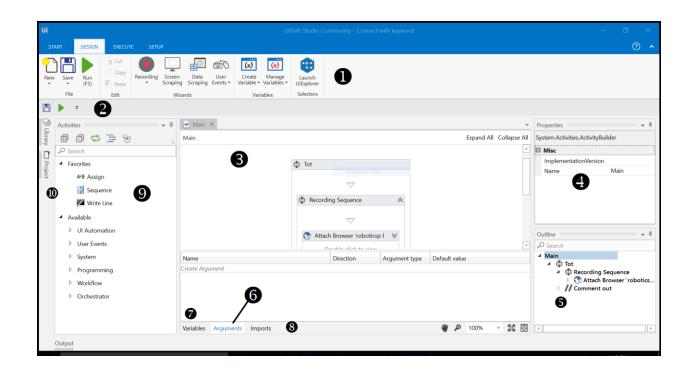

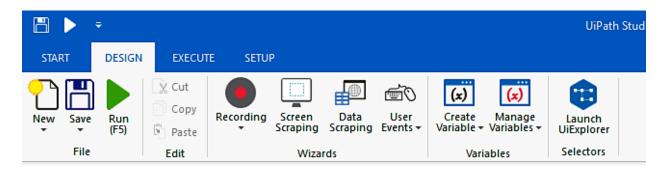

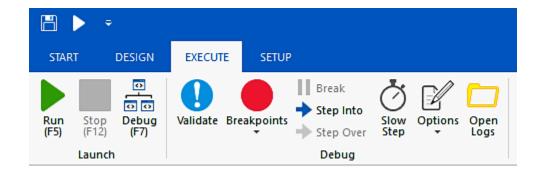

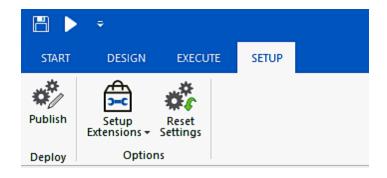

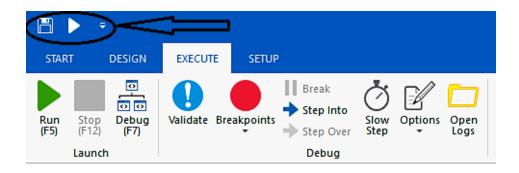

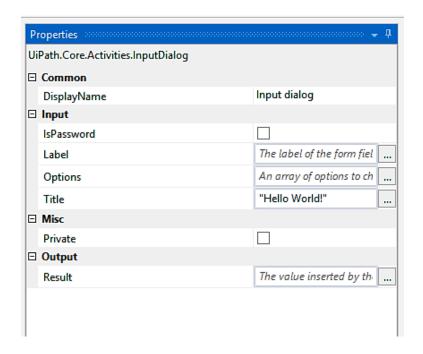

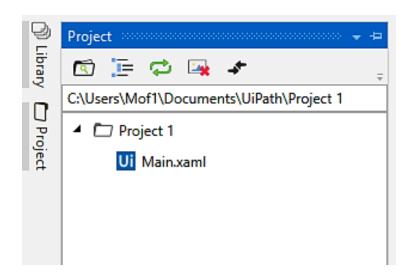

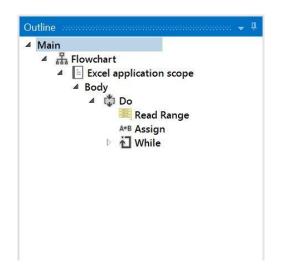

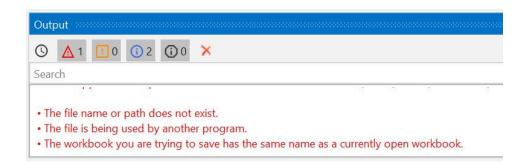

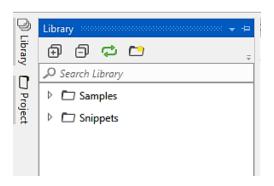

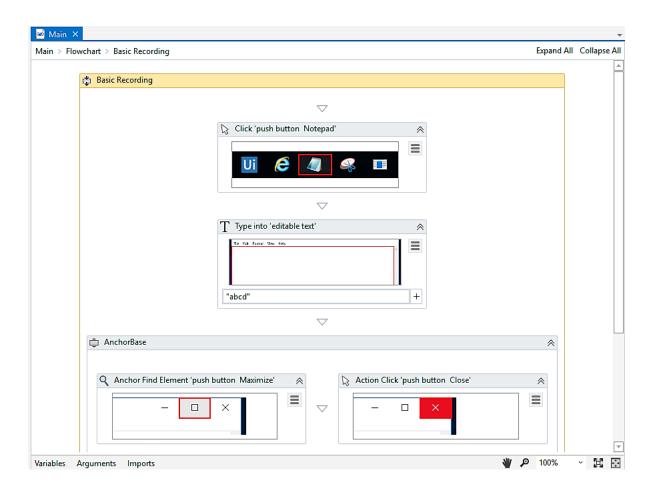

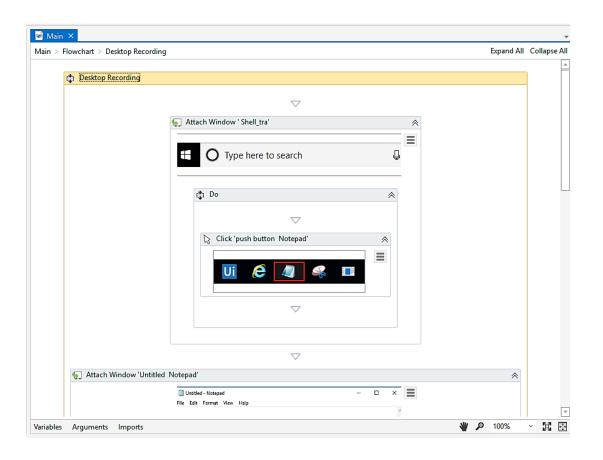

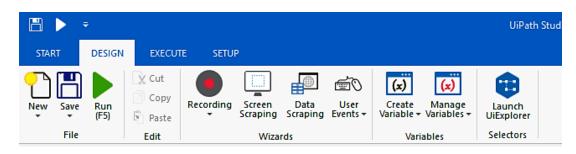

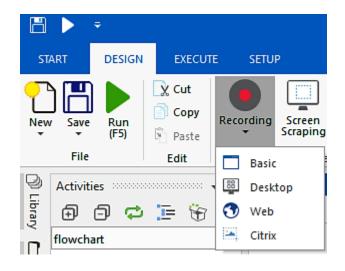

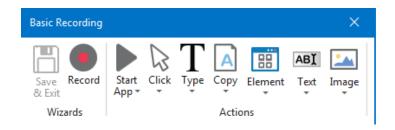

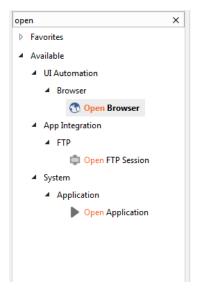

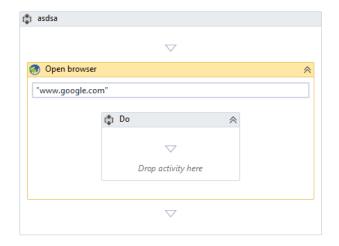

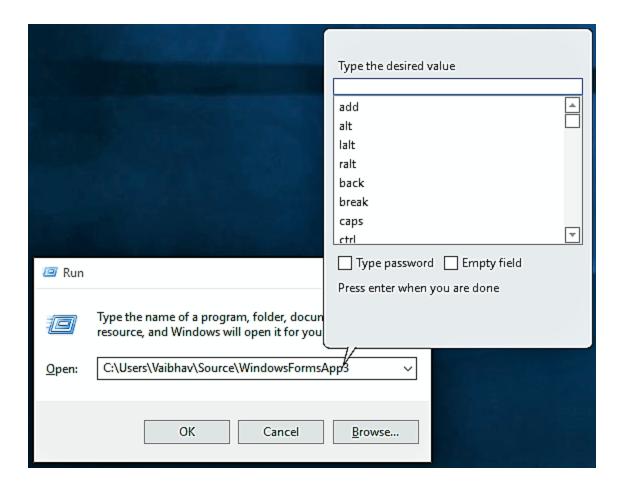

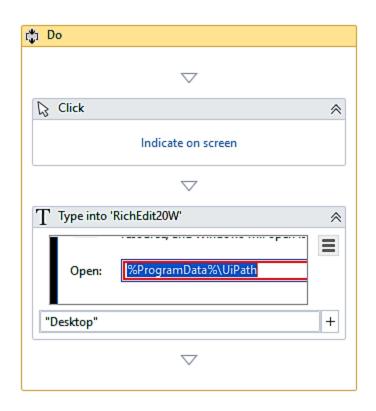

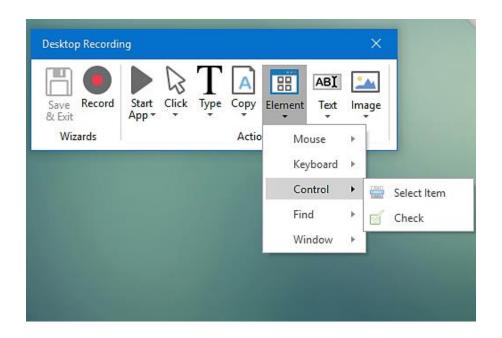

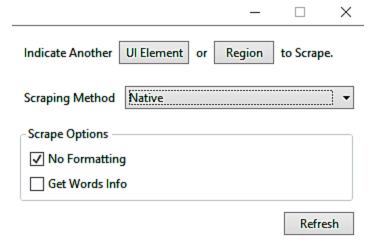

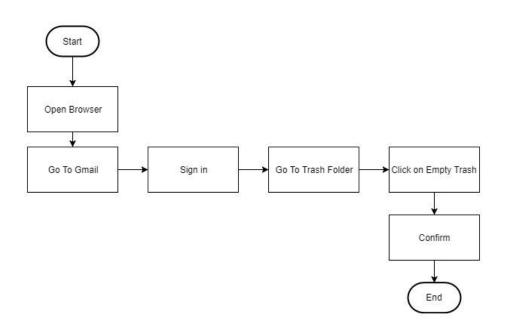

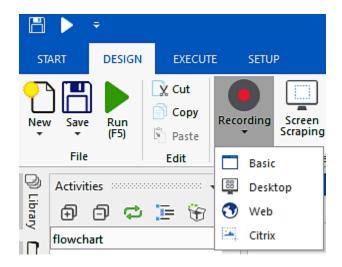

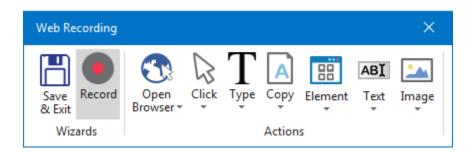

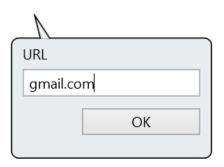

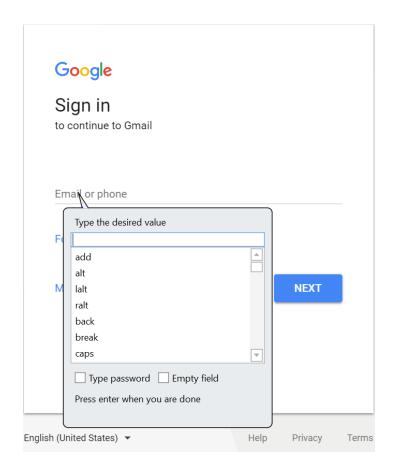

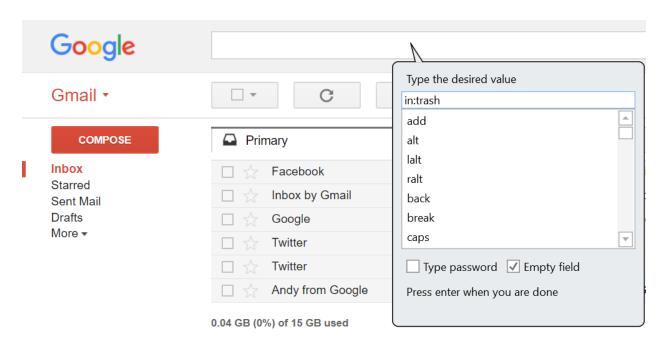

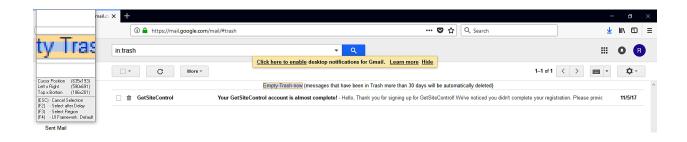

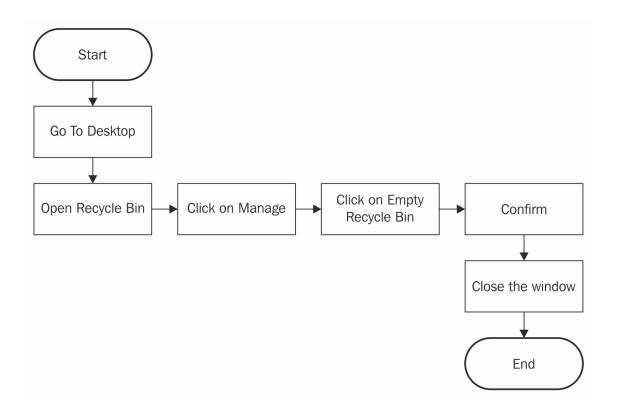

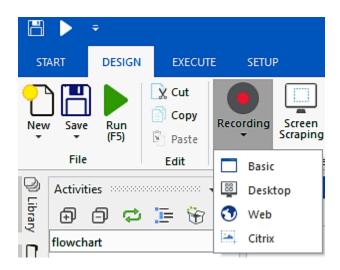

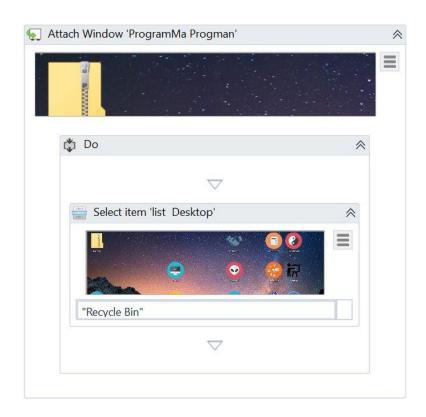

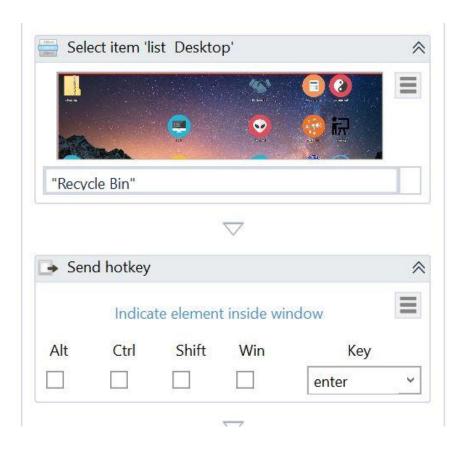

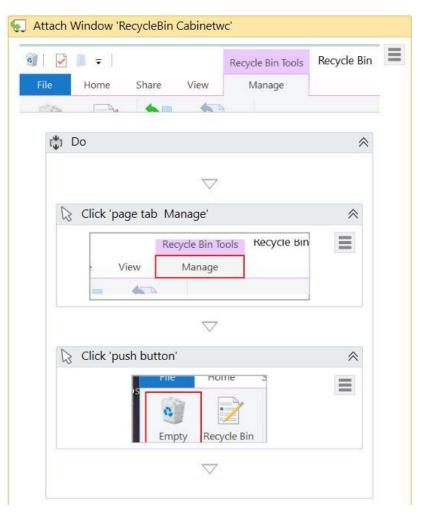

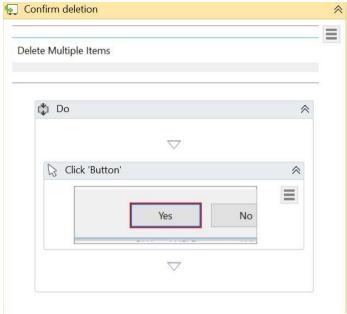

### Chapter 3: Sequence, Flowchart, and Control Flow

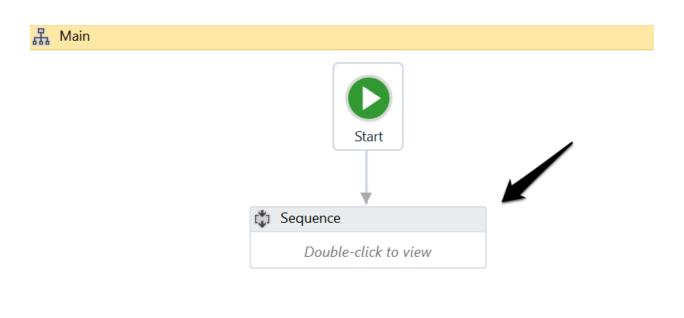

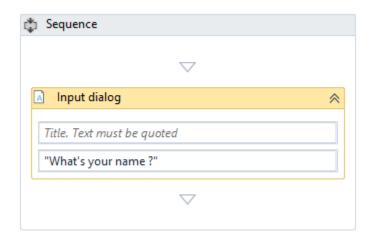

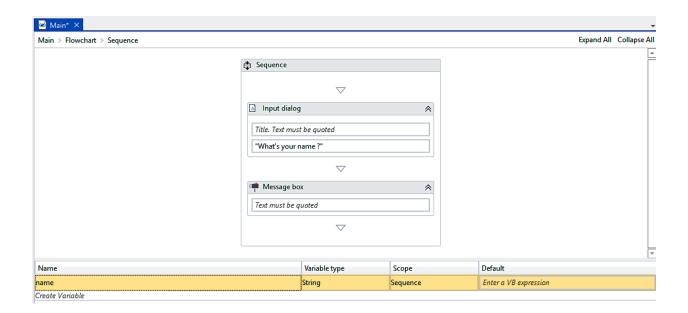

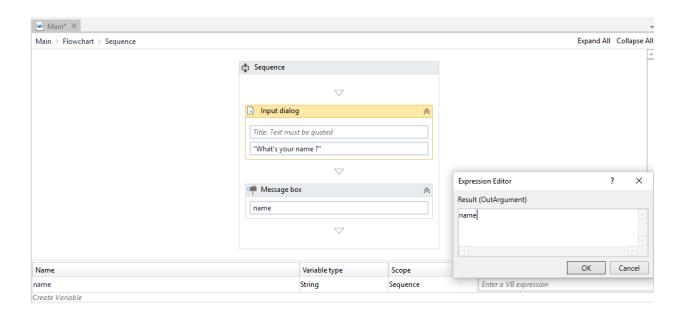

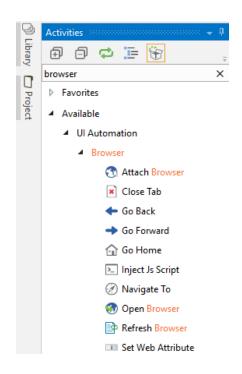

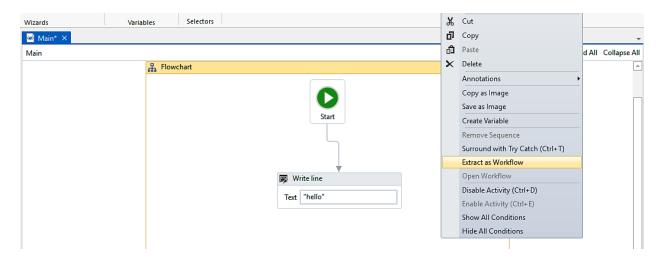

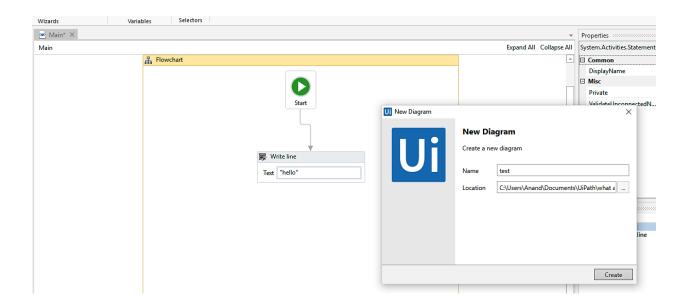

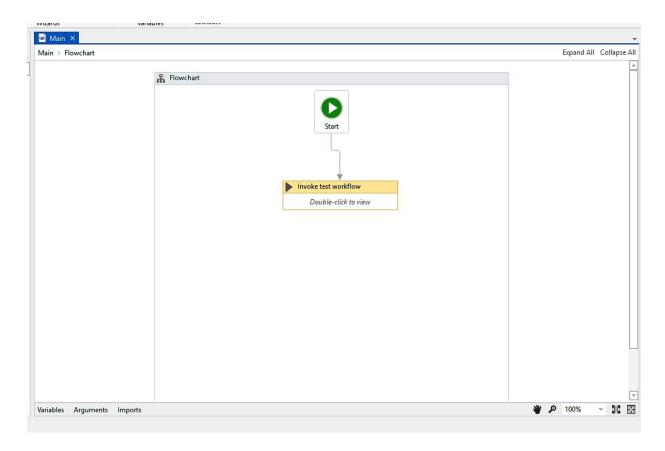

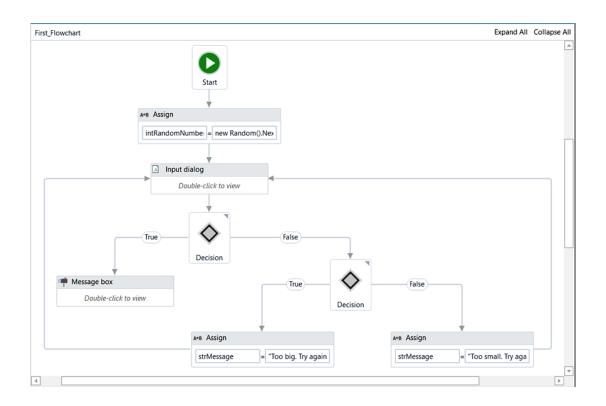

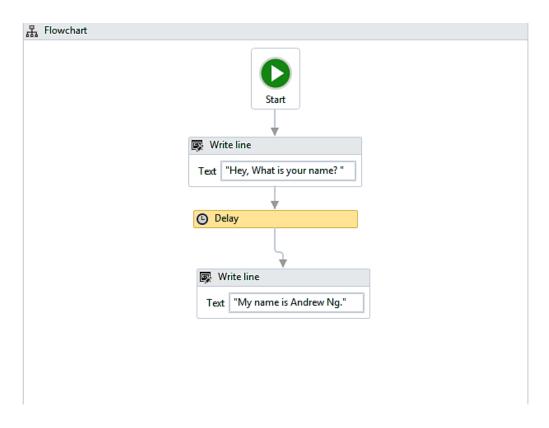

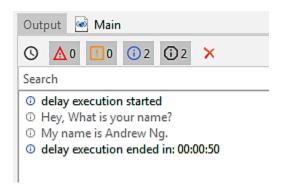

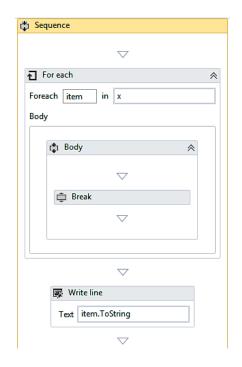

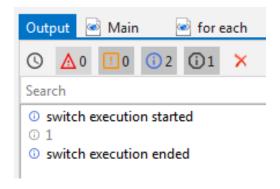

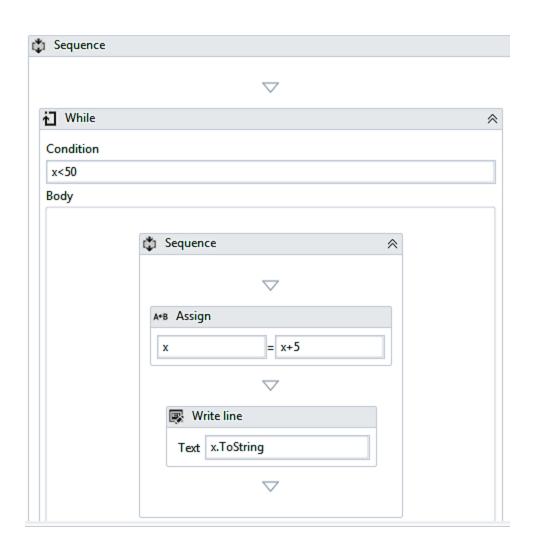

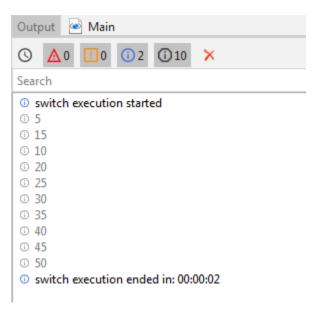

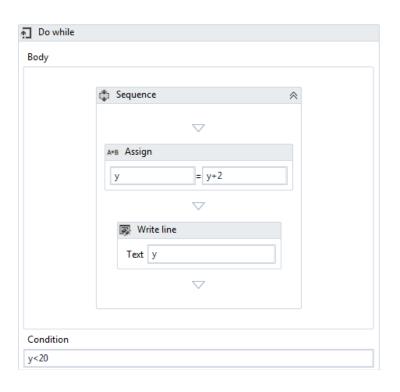

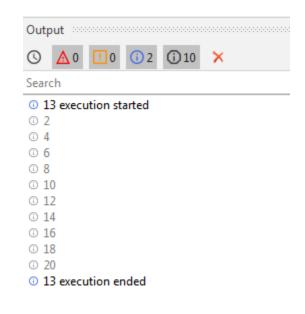

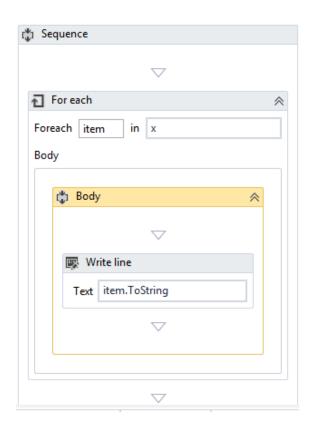

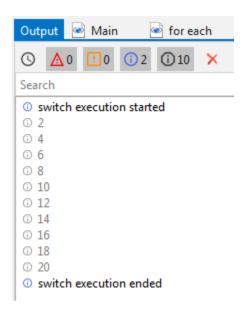

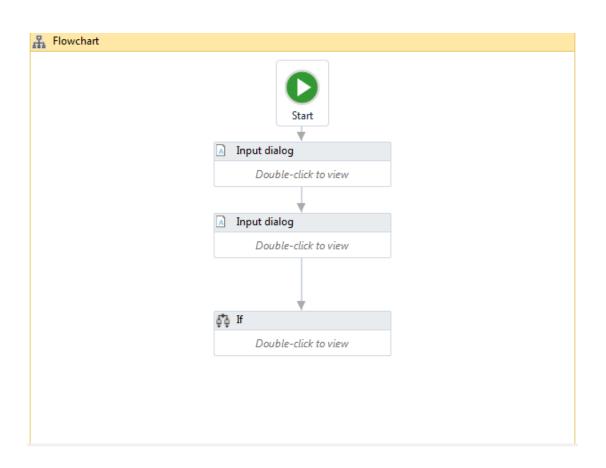

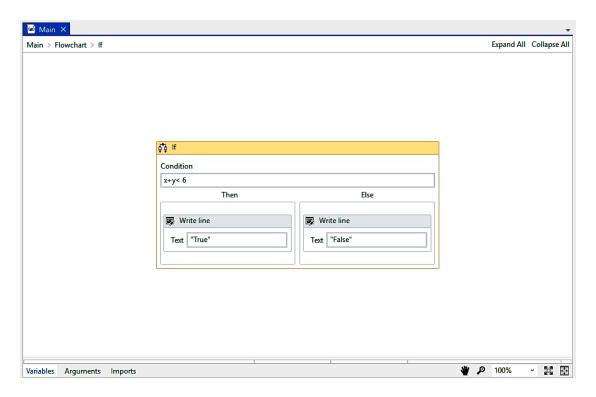

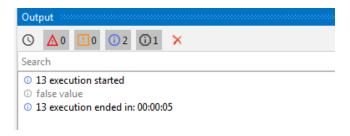

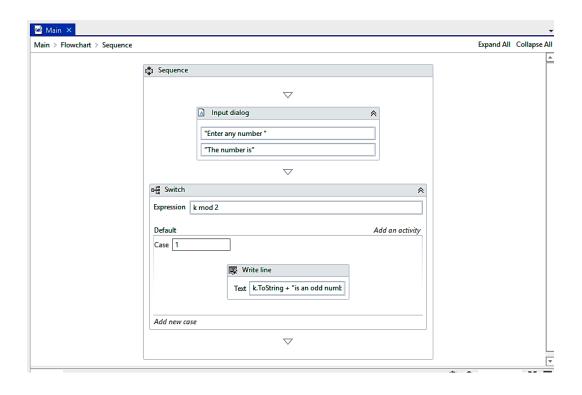

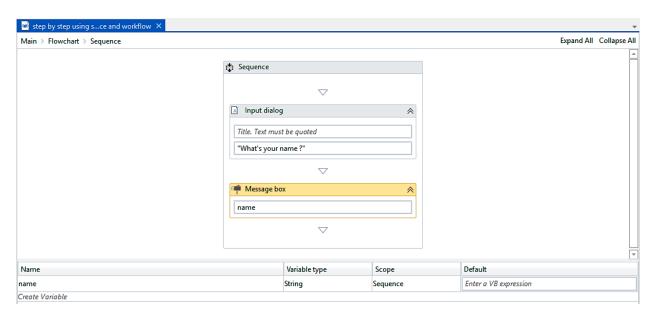

#### 品 Flowchart

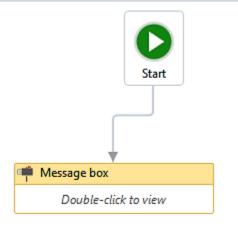

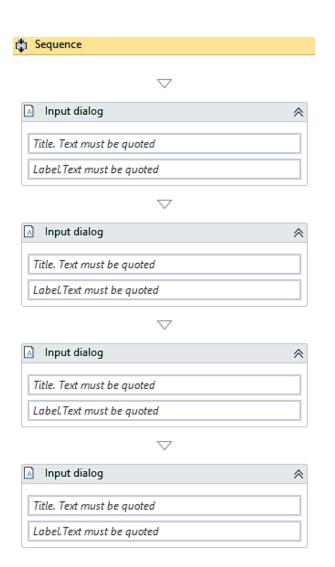

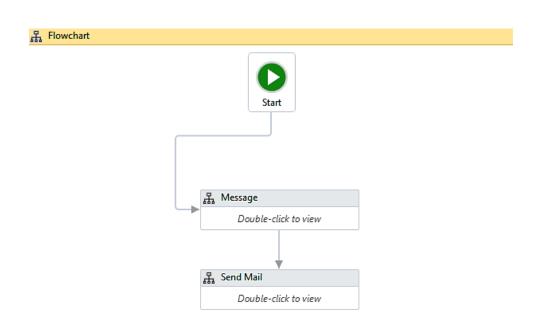

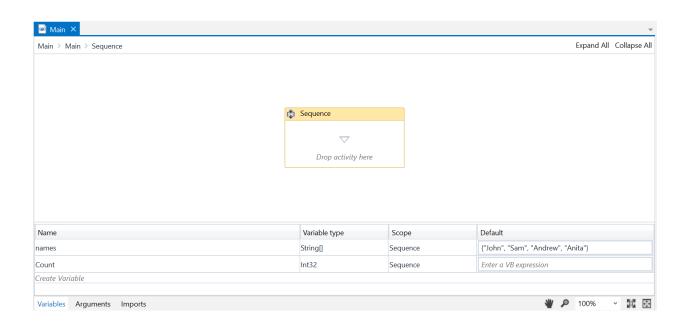

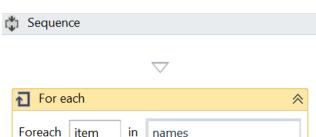

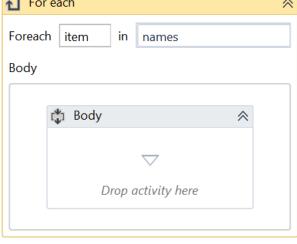

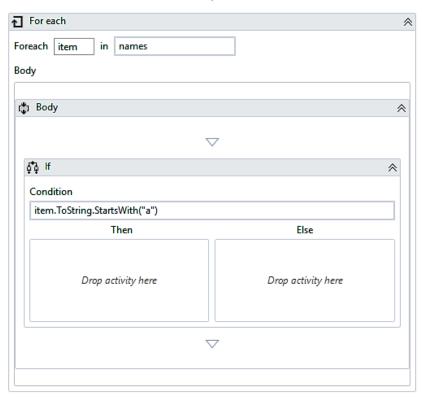

 $\nabla$ 

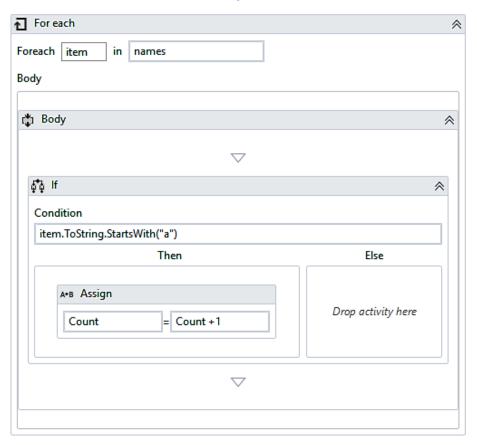

 $\nabla$ 

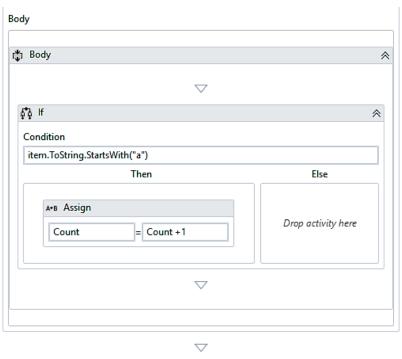

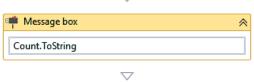

## Chapter 4: Data Manipulation

# Memory

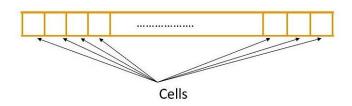

Each cell can store 1 bit of information having the value 0 or 1  $\,$ 

| 2 bytes:                 |  |  |  |  |  |  |  |  |  |  |  |  |  |
|--------------------------|--|--|--|--|--|--|--|--|--|--|--|--|--|
|                          |  |  |  |  |  |  |  |  |  |  |  |  |  |
| one 16-bits memory cell: |  |  |  |  |  |  |  |  |  |  |  |  |  |
|                          |  |  |  |  |  |  |  |  |  |  |  |  |  |

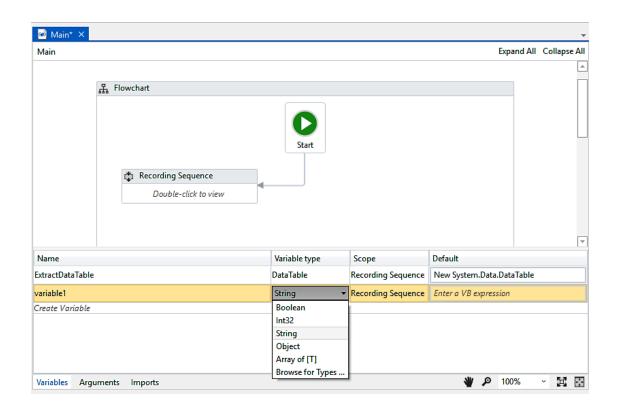

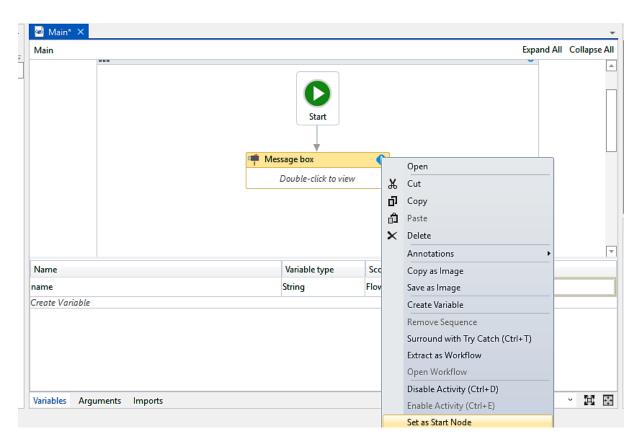

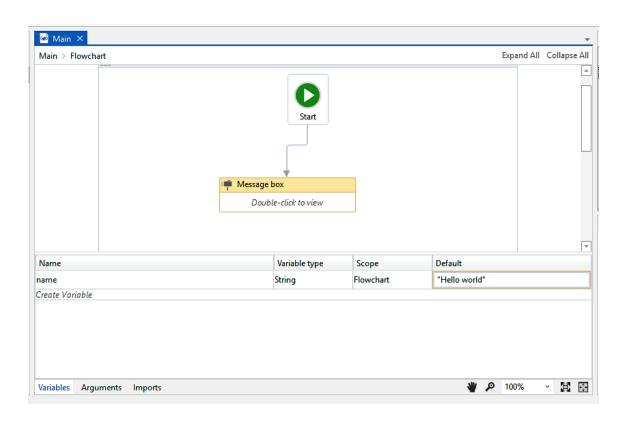

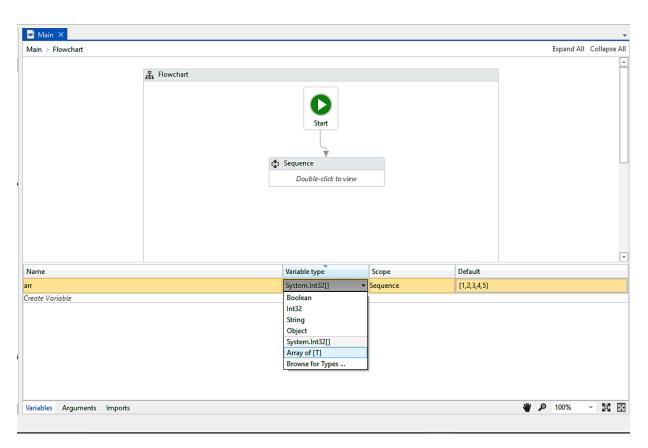

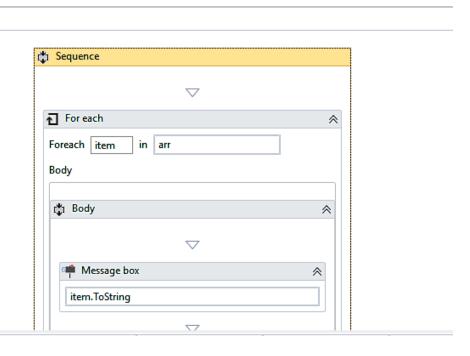

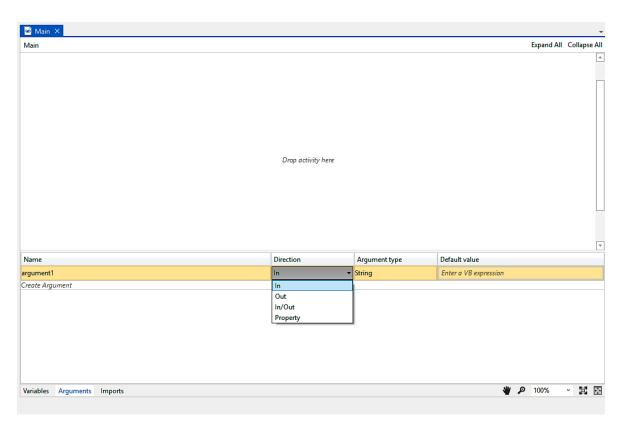

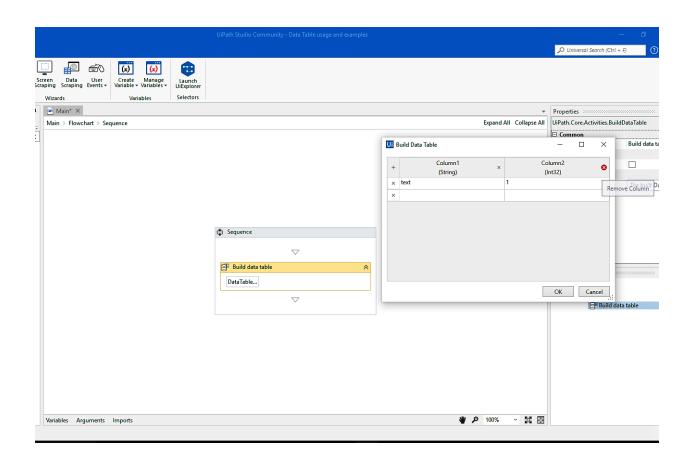

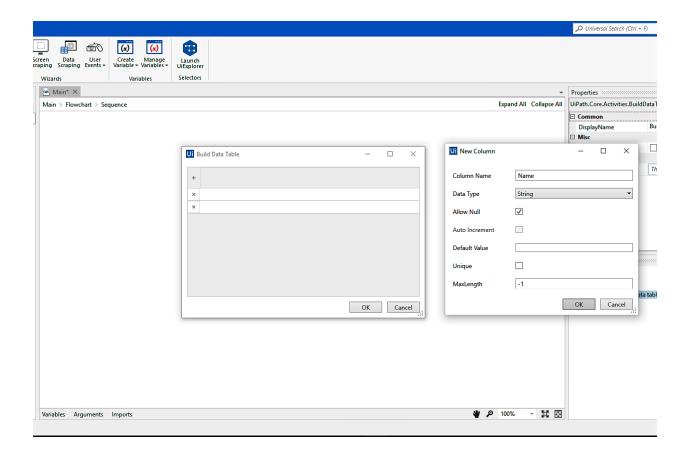

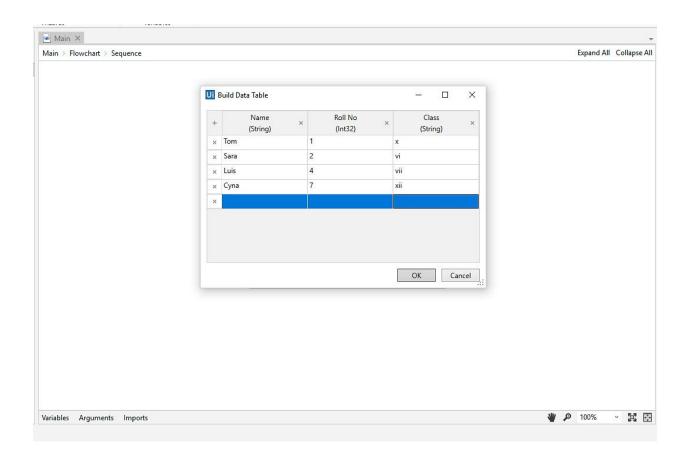

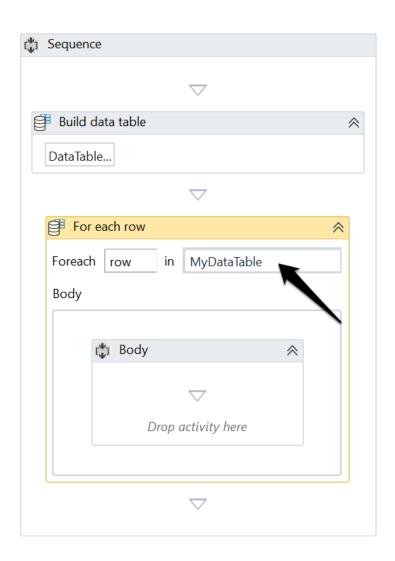

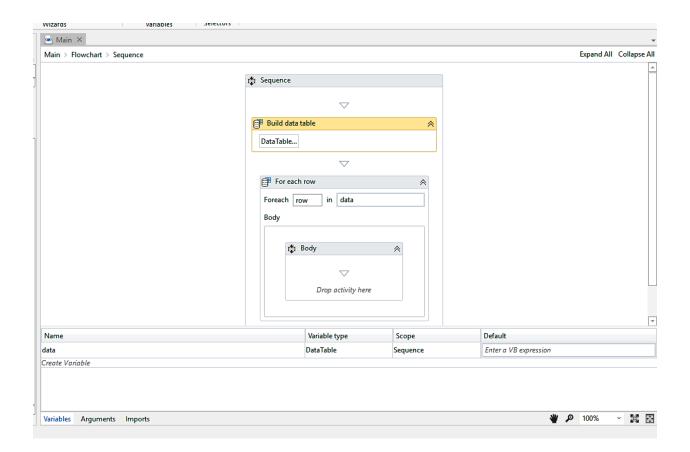

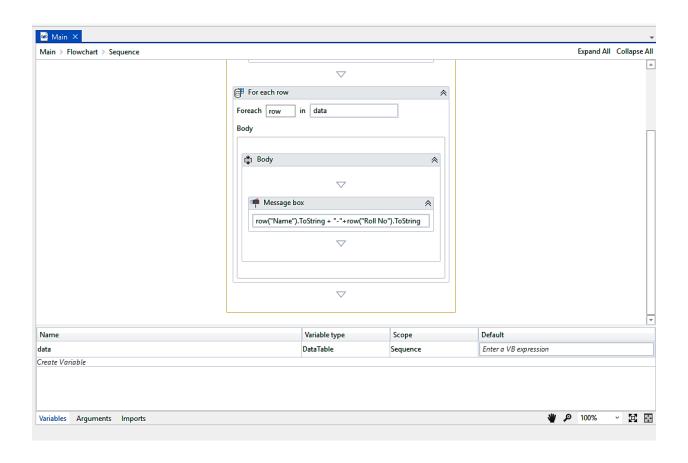

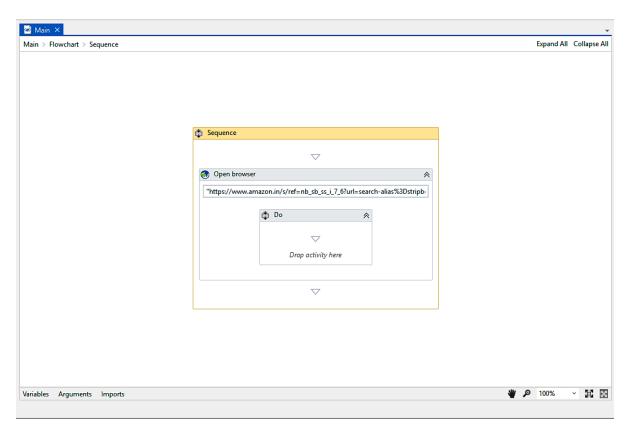

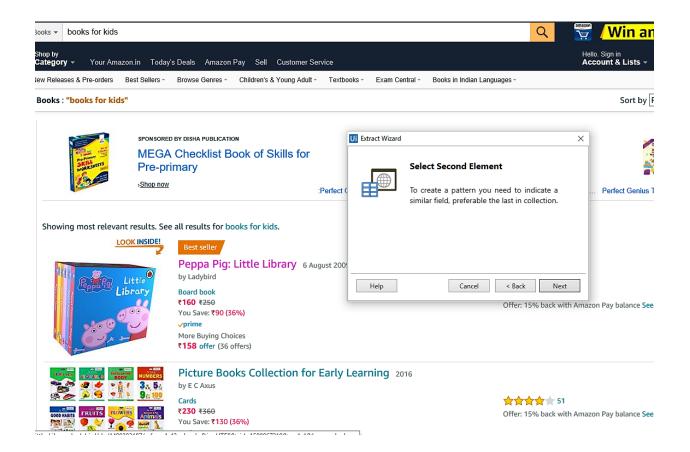

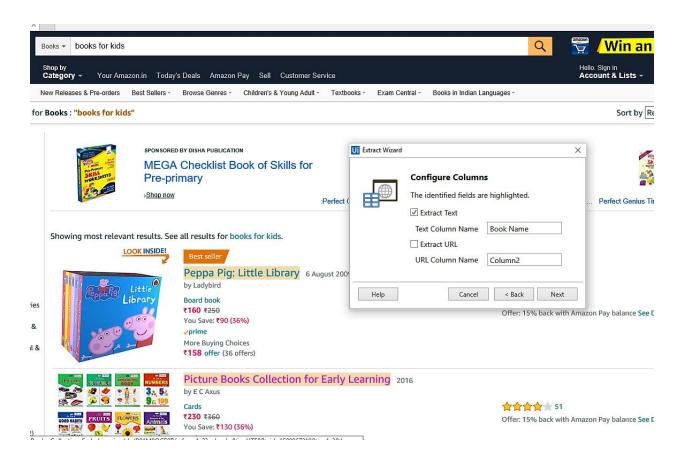

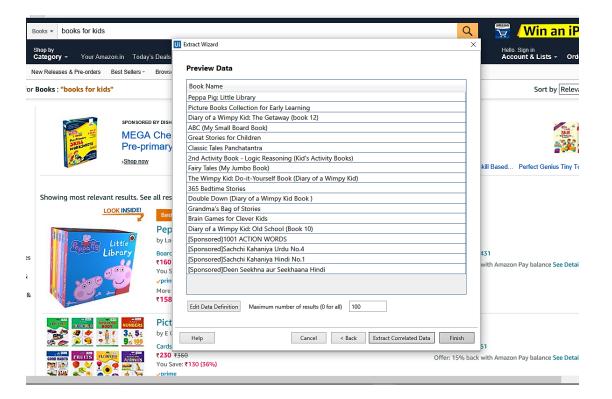

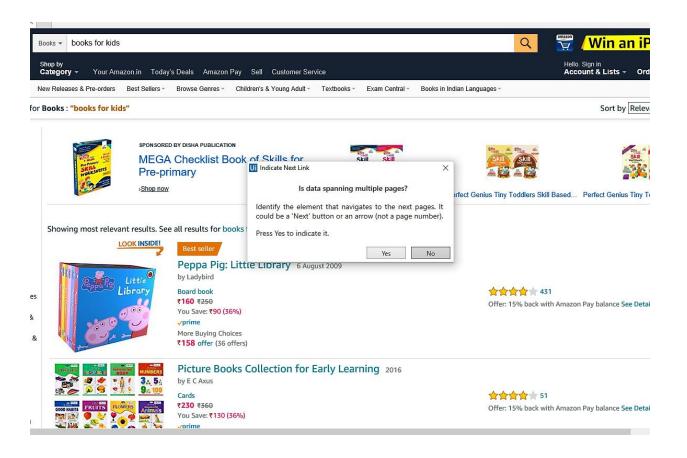

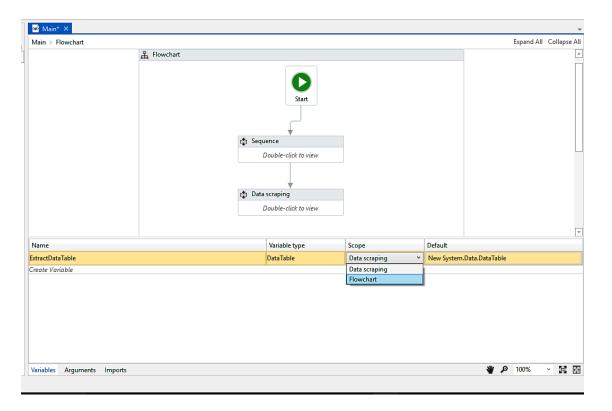

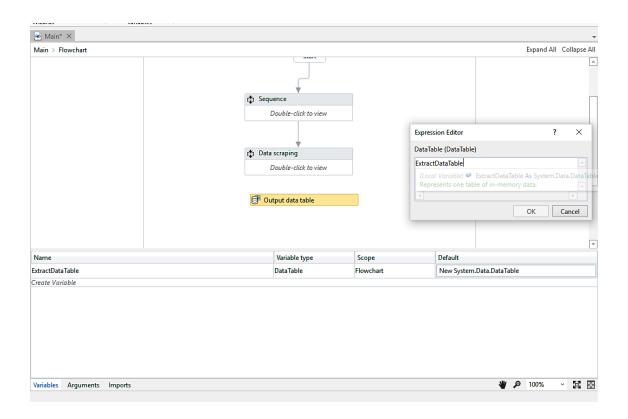

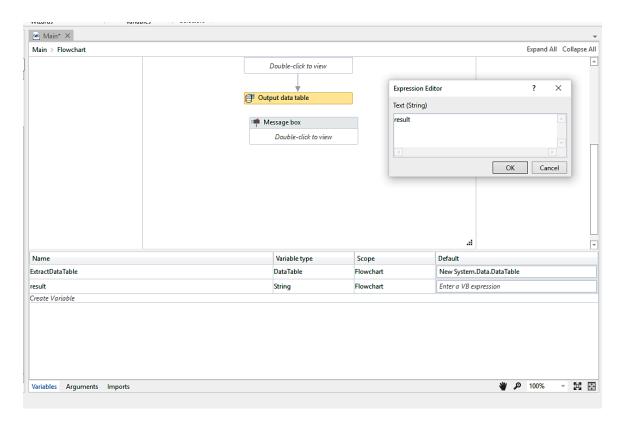

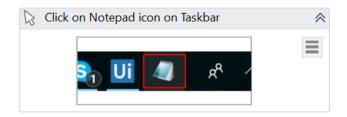

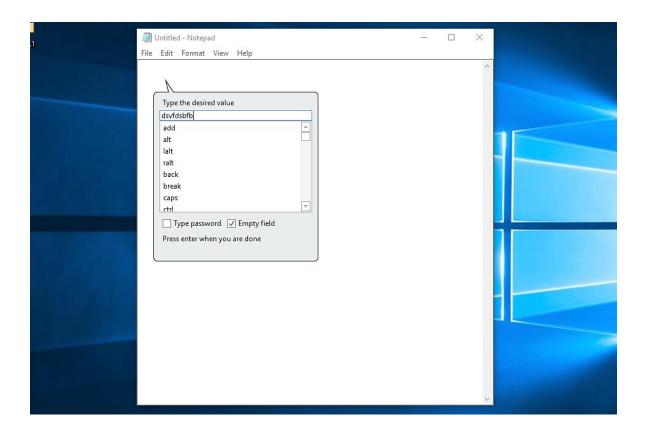

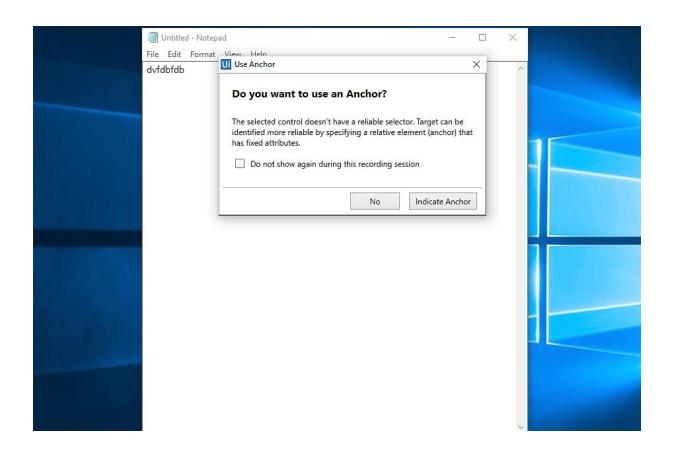

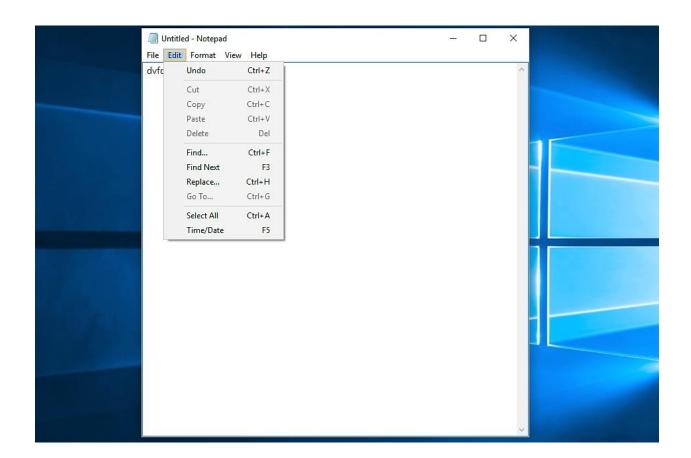

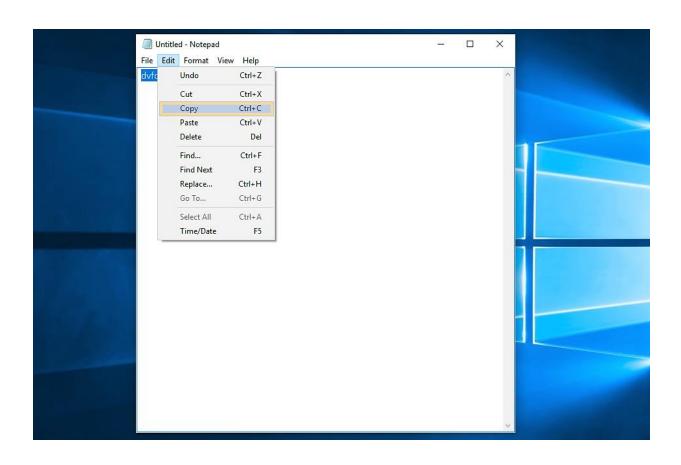

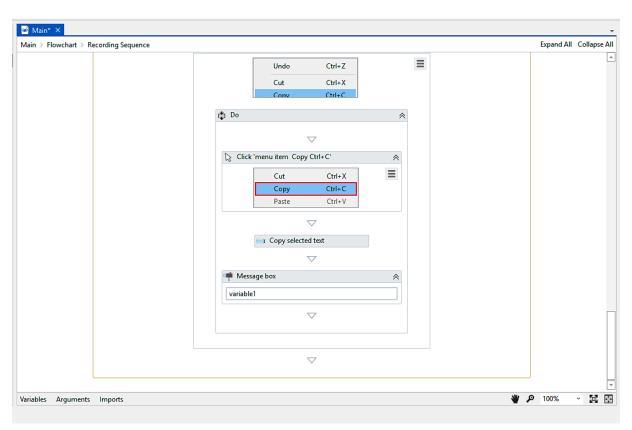

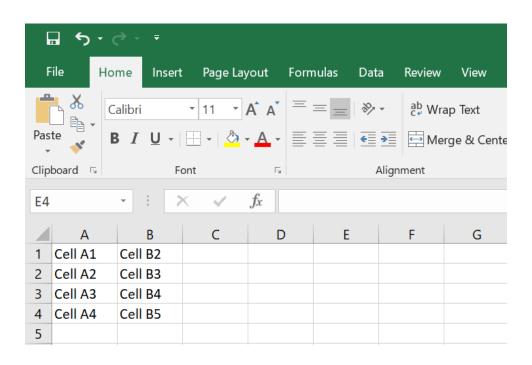

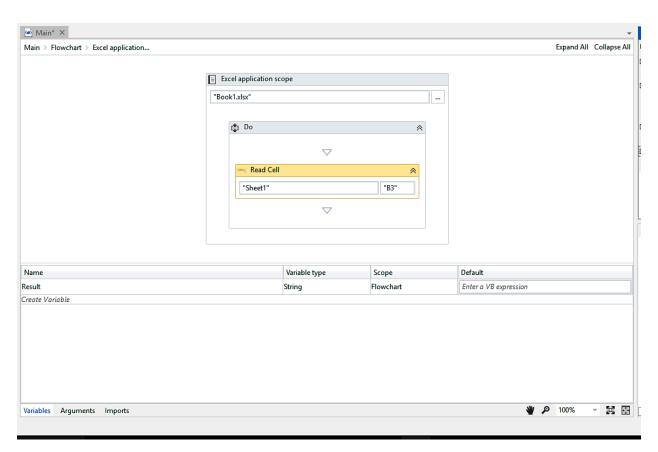

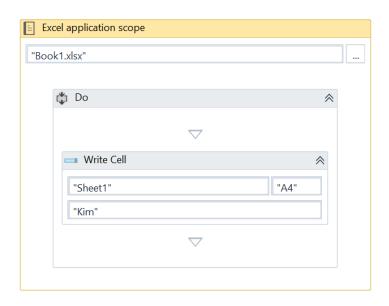

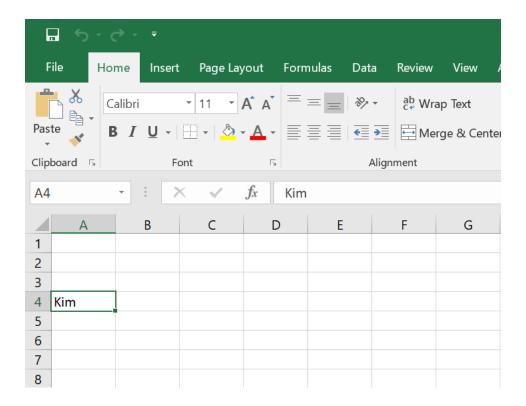

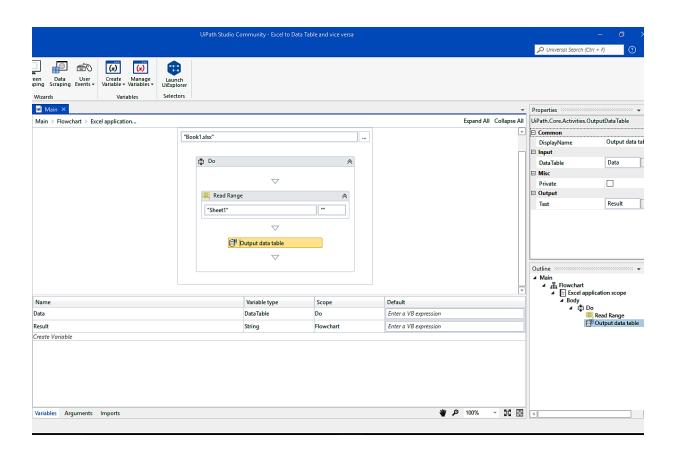

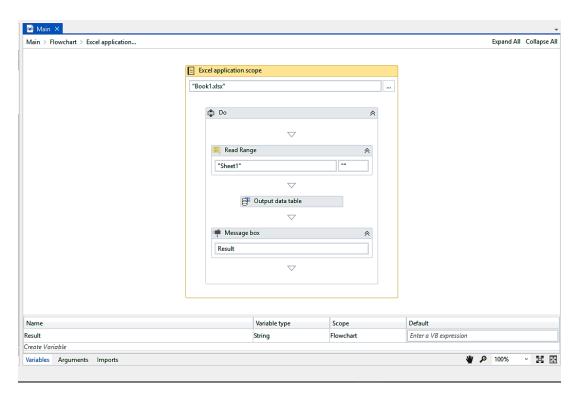

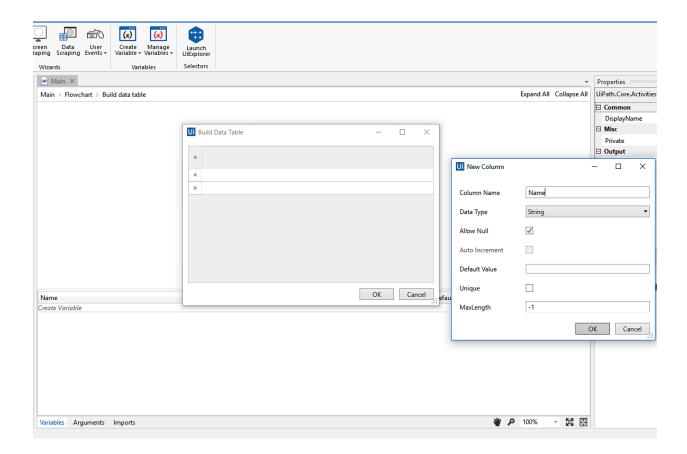

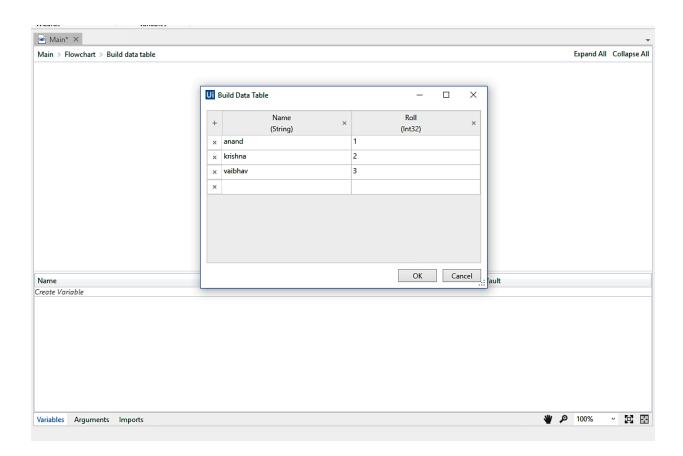

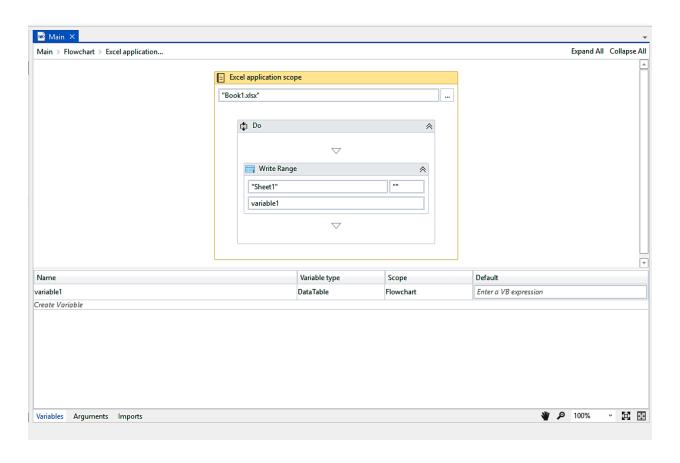

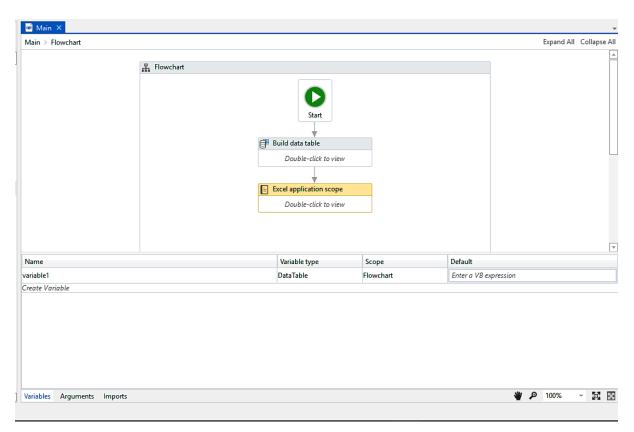

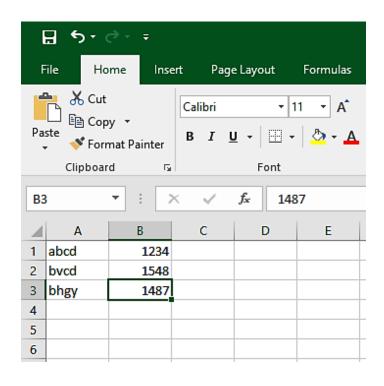

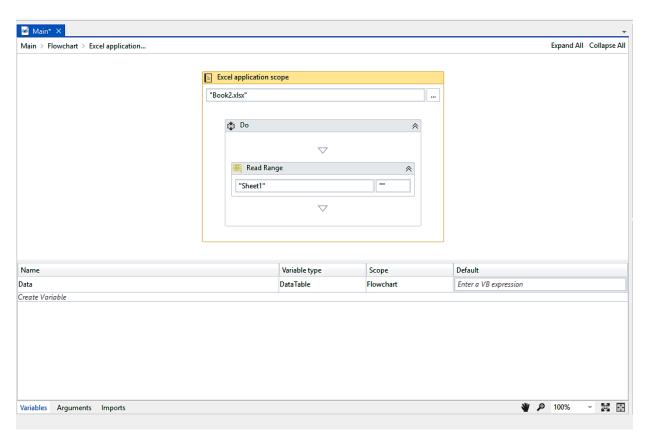

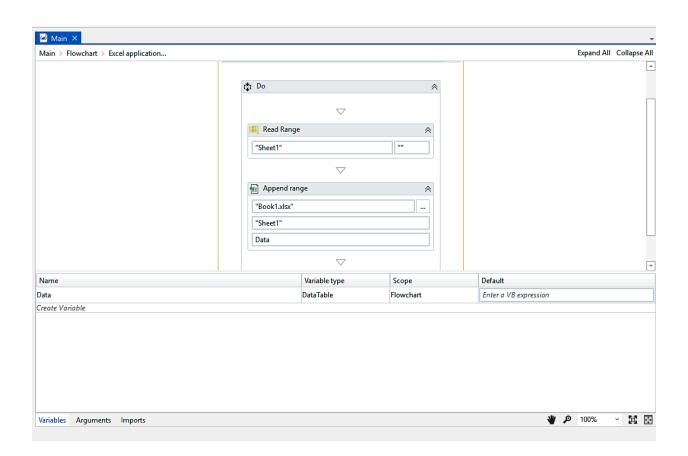

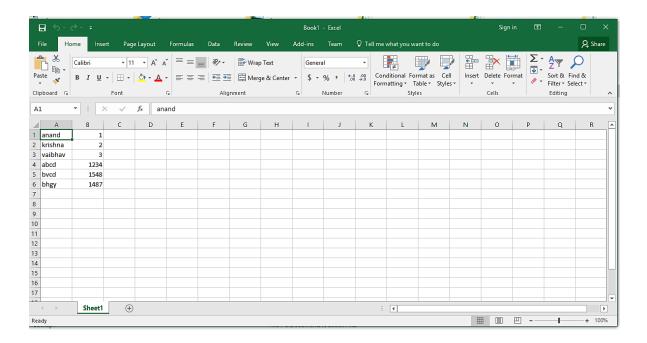

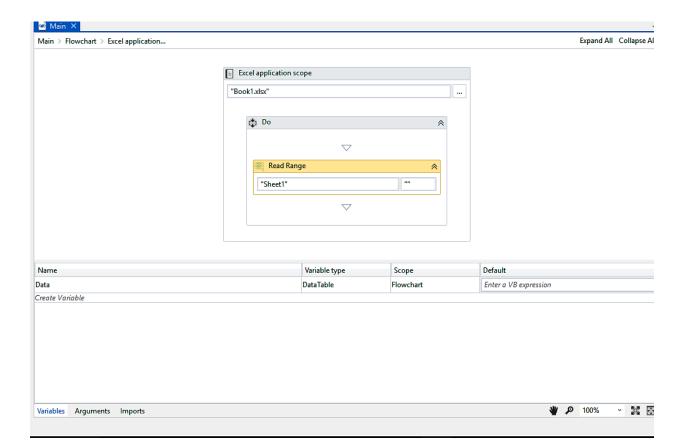

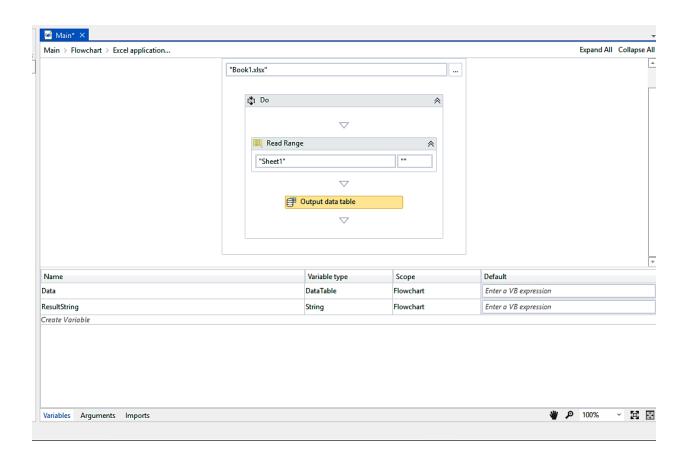

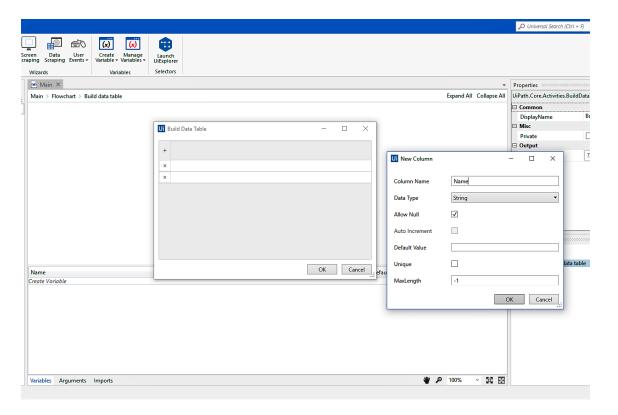

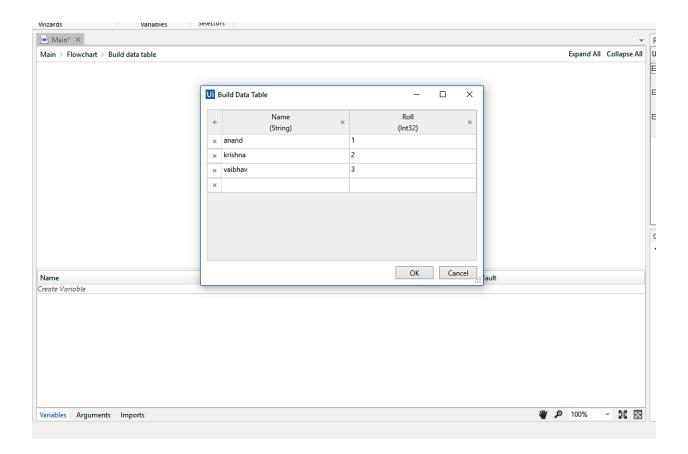

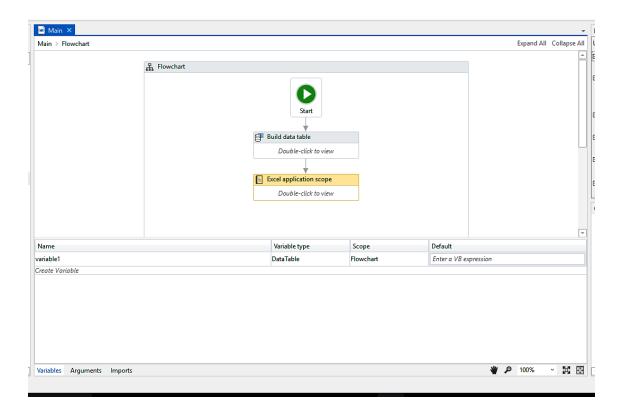

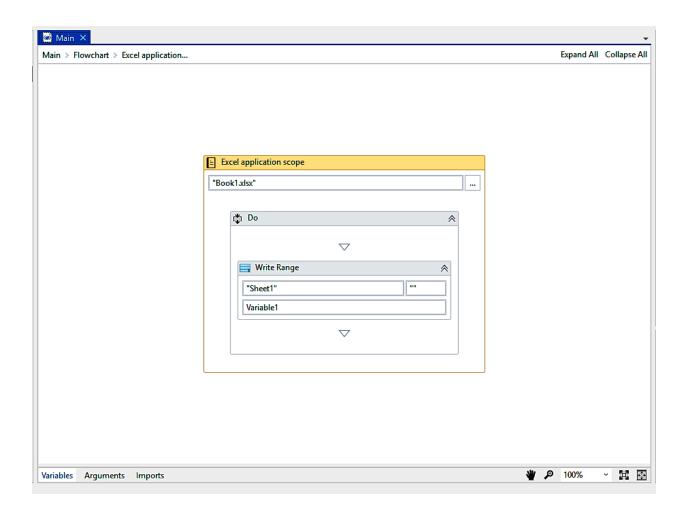

## Chapter 5: Taking Control of the Controls

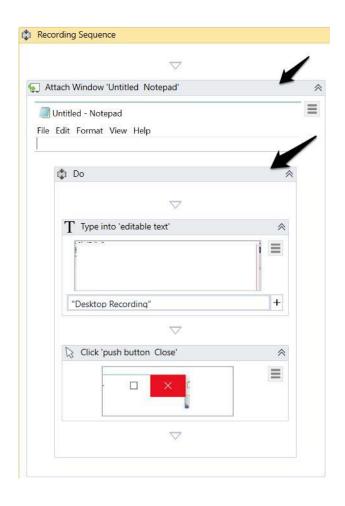

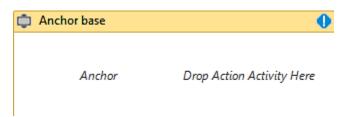

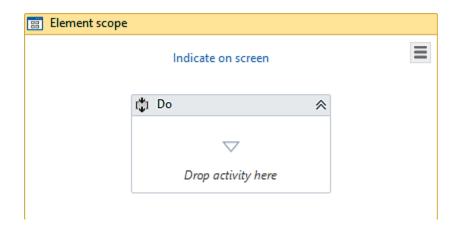

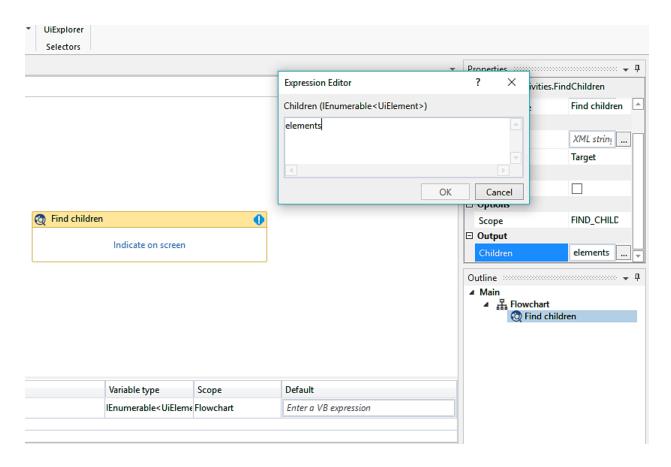

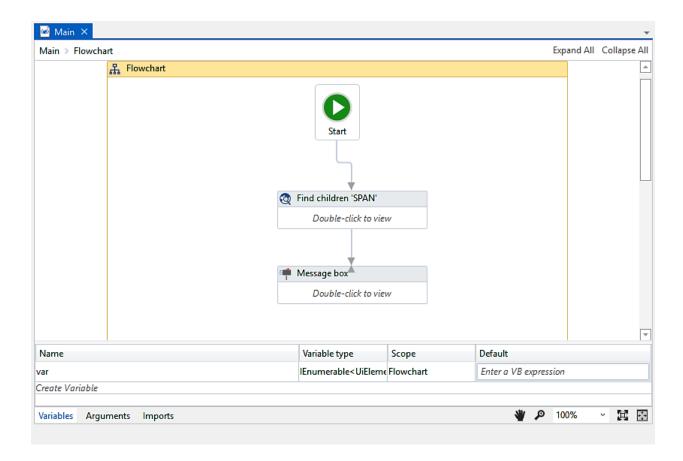

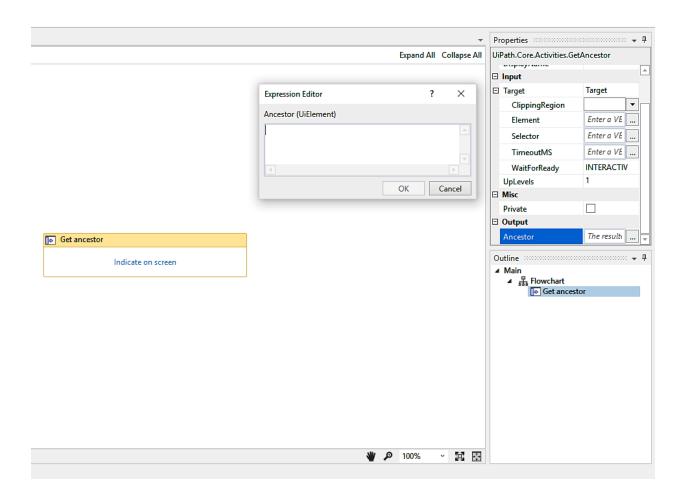

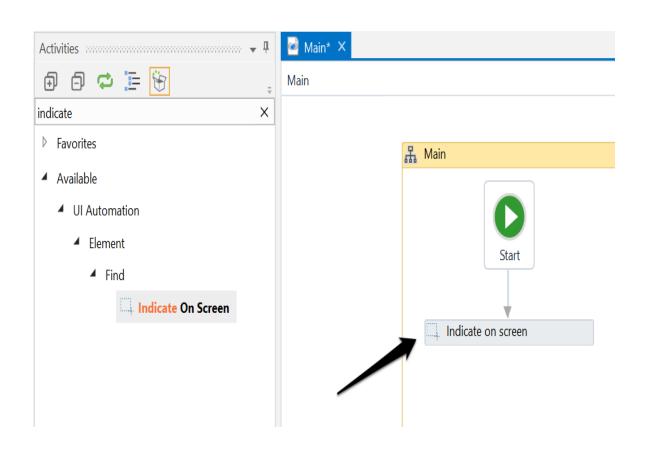

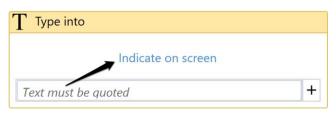

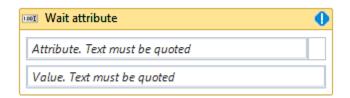

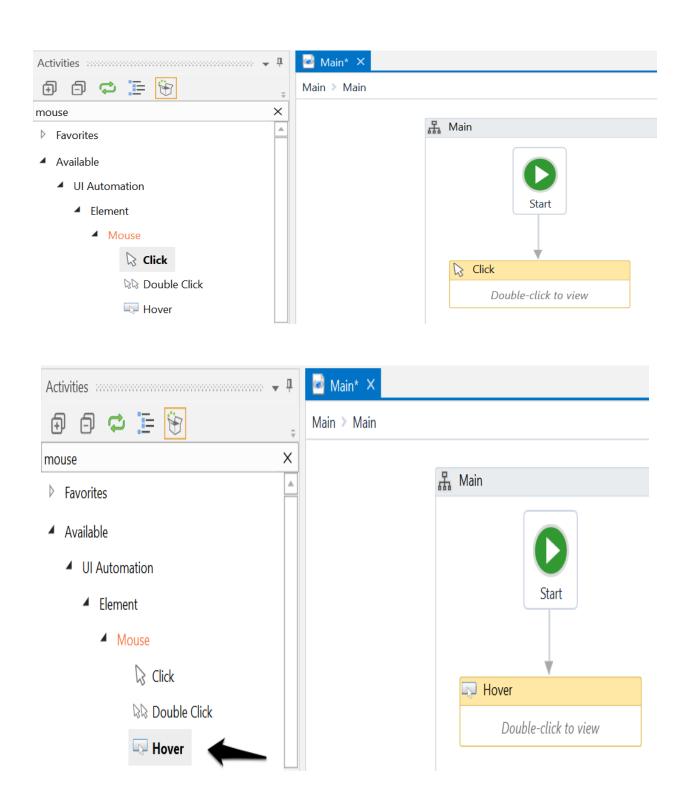

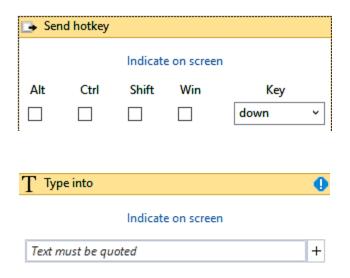

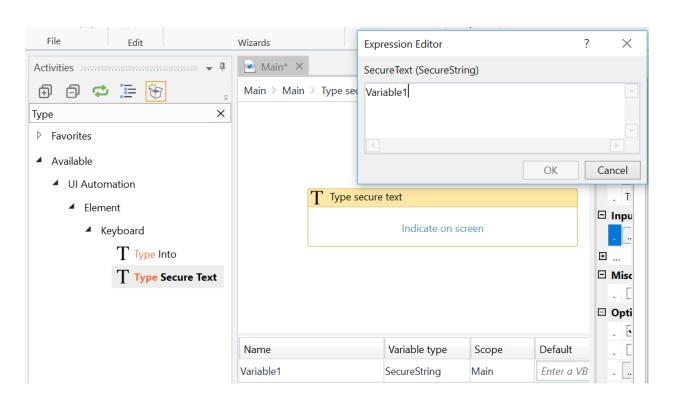

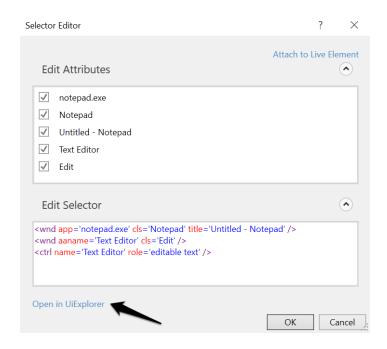

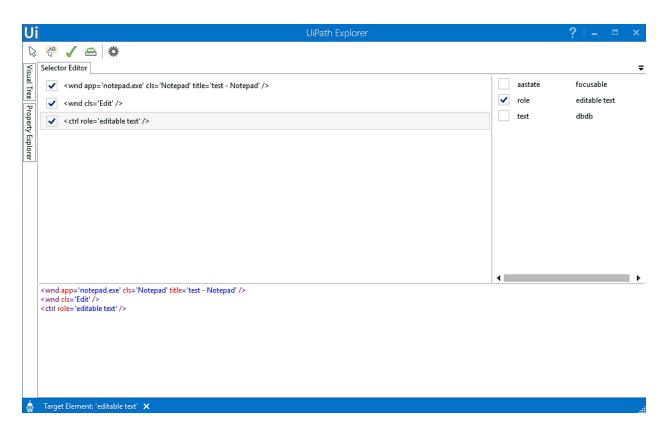

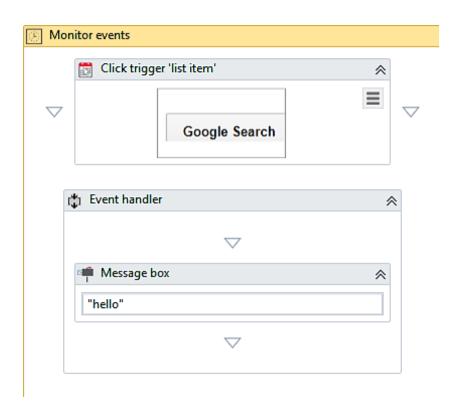

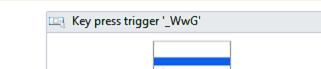

Monitor events

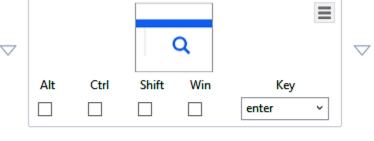

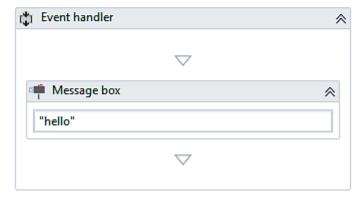

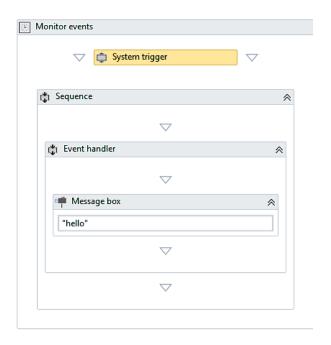

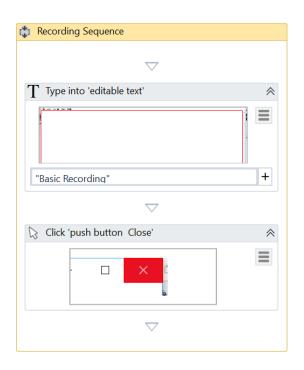

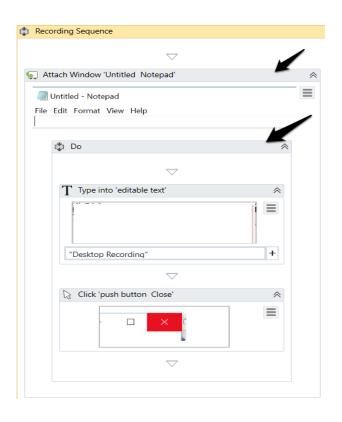

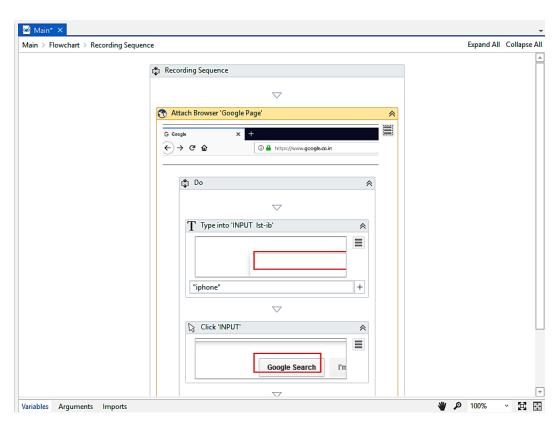

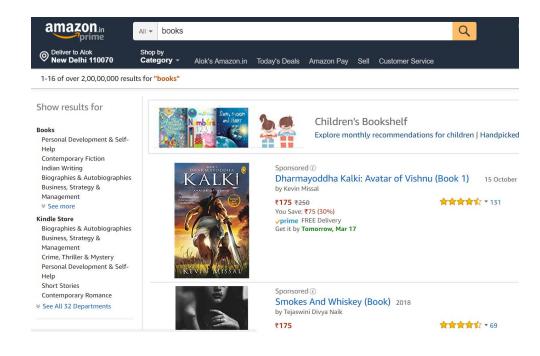

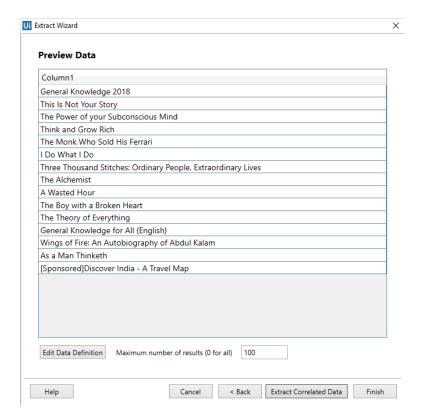

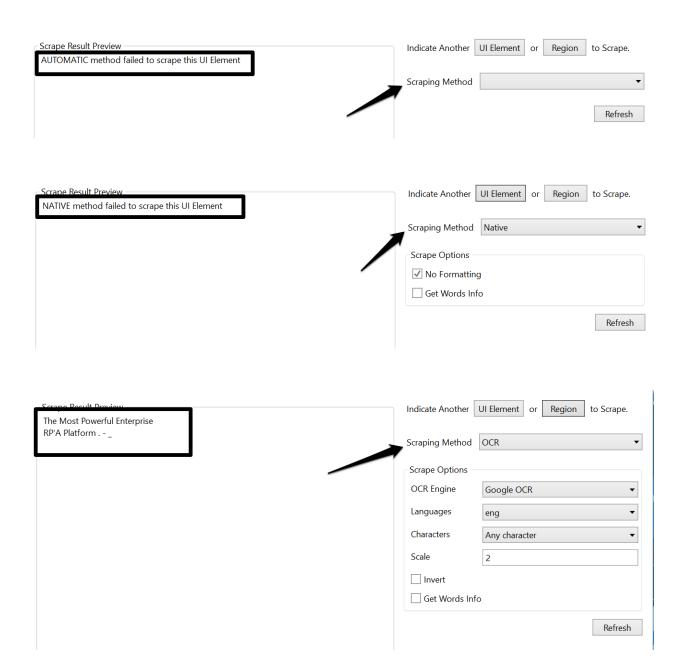

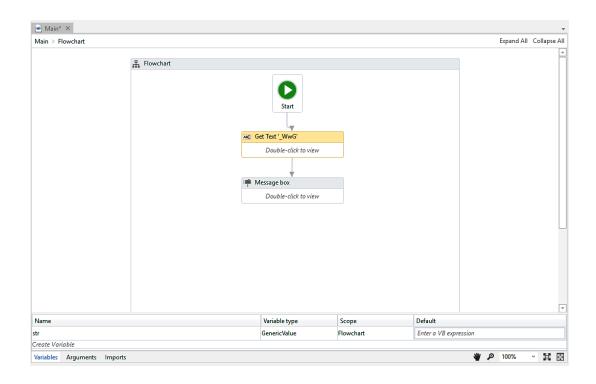

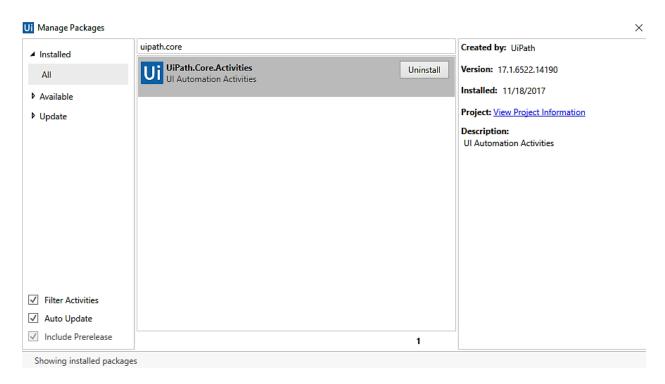

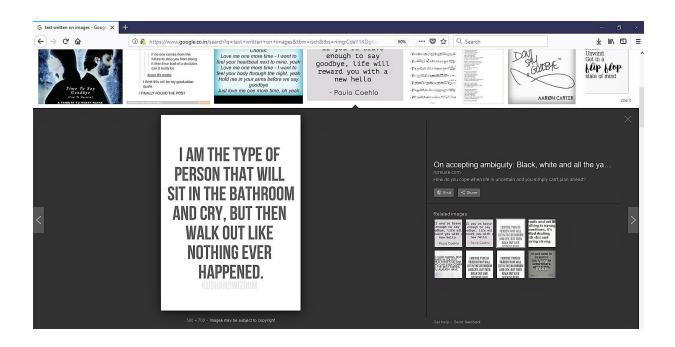

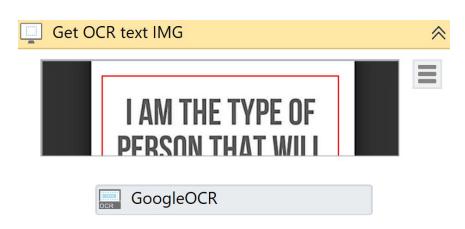

# Chapter 6: Tame that Application with Plugins and Extensions

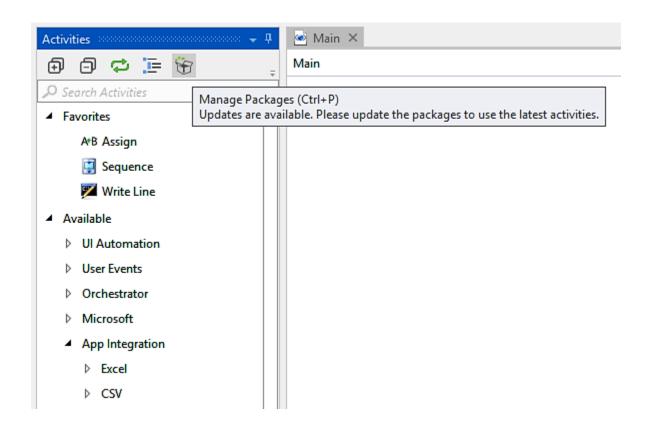

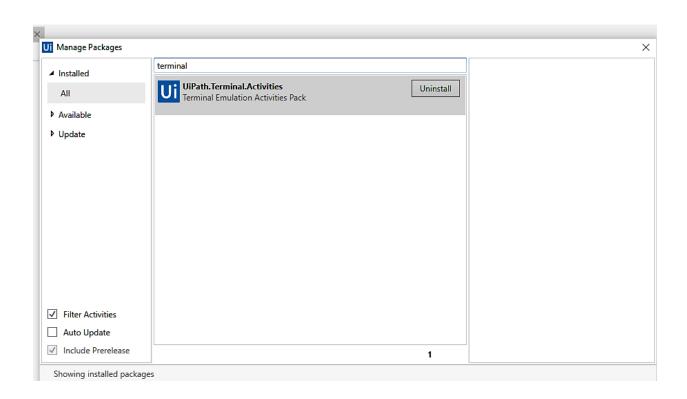

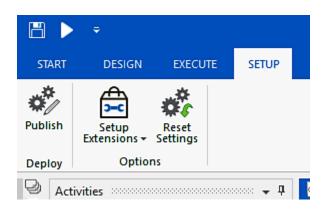

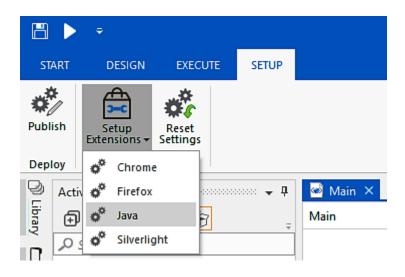

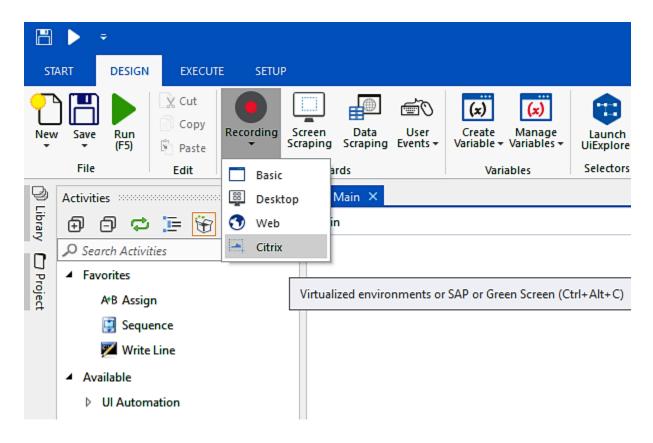

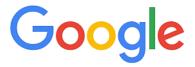

|                          | Google Search         | I'm Feeling Lucky      |          | ov. i. p.         |       |             |          |                                 |        |         |                     |       |  |
|--------------------------|-----------------------|------------------------|----------|-------------------|-------|-------------|----------|---------------------------------|--------|---------|---------------------|-------|--|
|                          | doogle Search         | Till I ceiling Eucky   |          | Citrix Re         |       | AD          | <u> </u> |                                 |        | •••     |                     | ×     |  |
| Google offered in: हिन्द | री वाश्ना छ्याटा मराव | ಗಿ தமிழ் गुજराती ಕನ್ನಡ | ർ മലയാളം | Save              | Click | AB<br>Click |          | Select                          | Screen | Element |                     | lmage |  |
|                          |                       |                        |          | & Exit<br>Wizards | lmage | Text        | T        | Select Screer<br>& Copy Scrapin |        | • •     | •                   | *     |  |
|                          |                       |                        |          |                   |       |             |          | Send Hotkey                     |        |         | Simulate keystrokes |       |  |

# Google

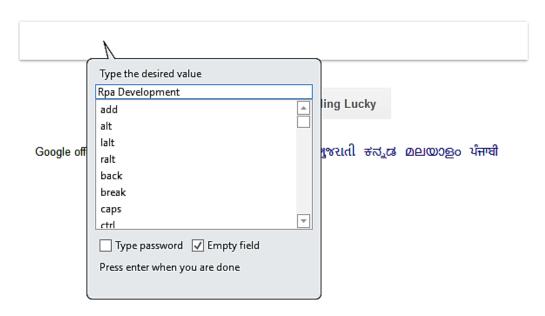

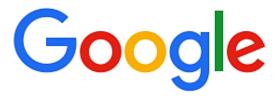

#### Rpa Development

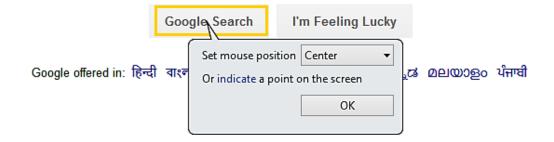

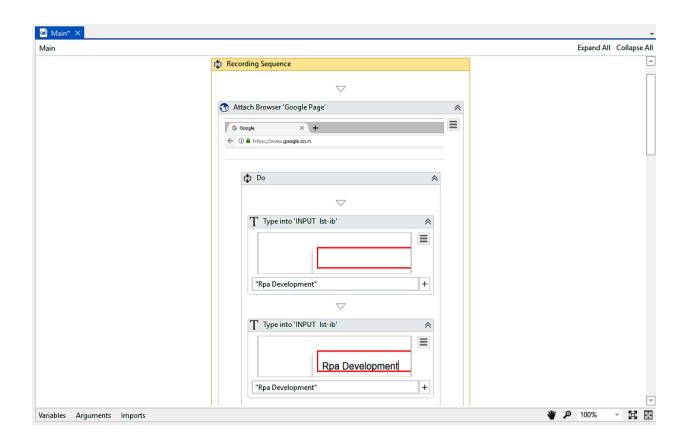

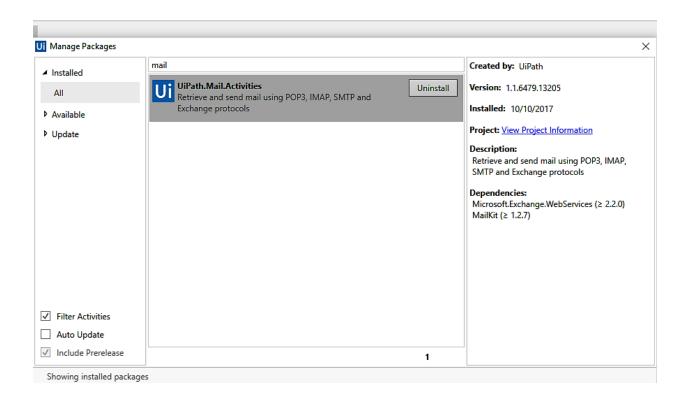

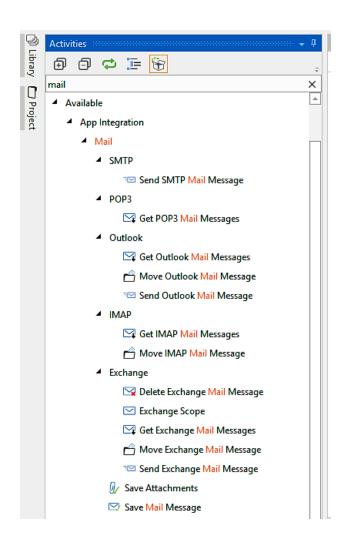

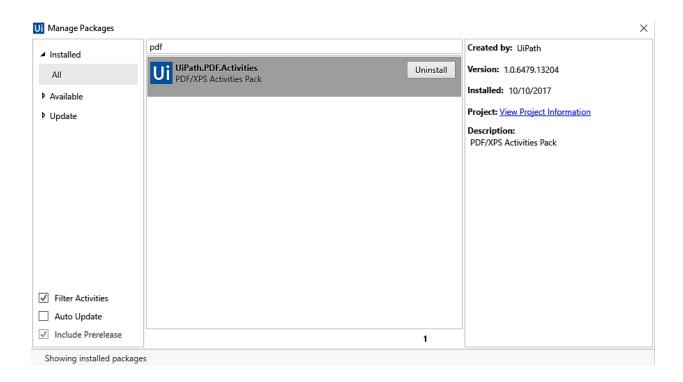

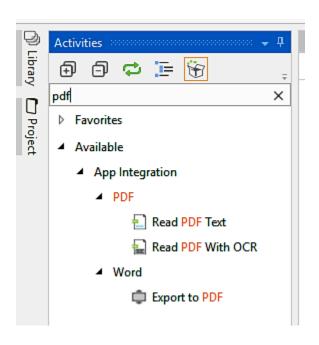

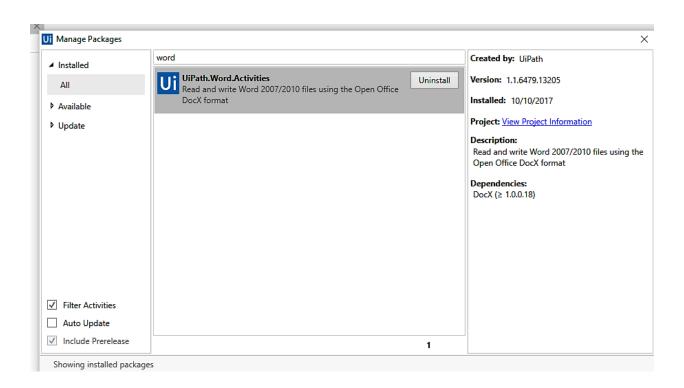

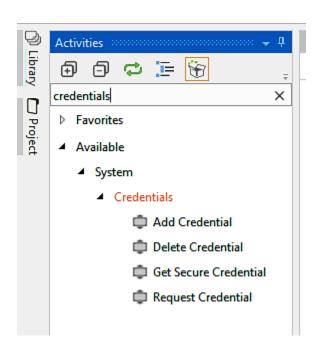

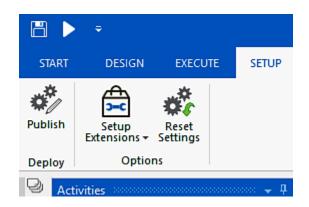

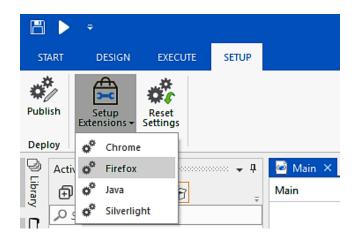

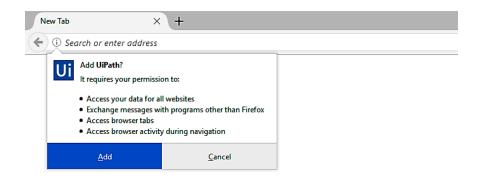

### Chapter 7: Handling User Events and Assistant Bots

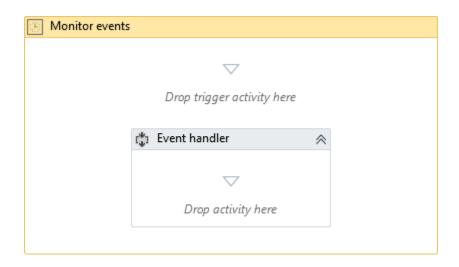

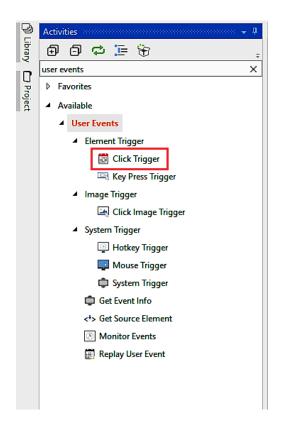

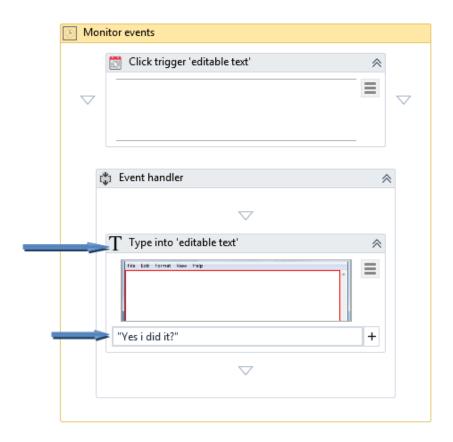

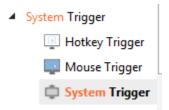

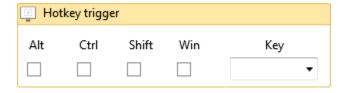

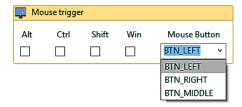

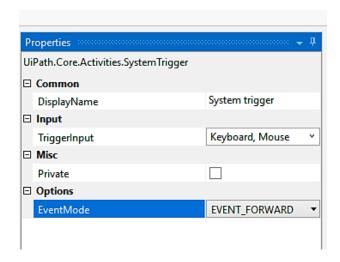

- Available
  - User Events
    - ▲ Element Trigger
      - Click Trigger
      - Key Press Trigger
    - ▲ Image Trigger
      - Click Image Trigger

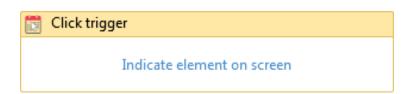

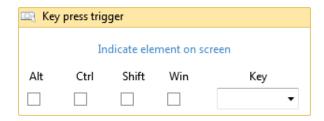

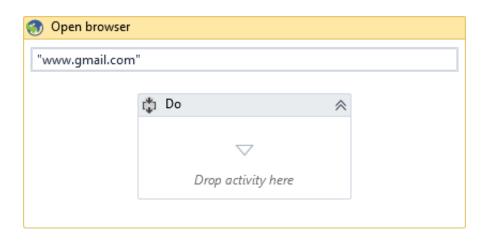

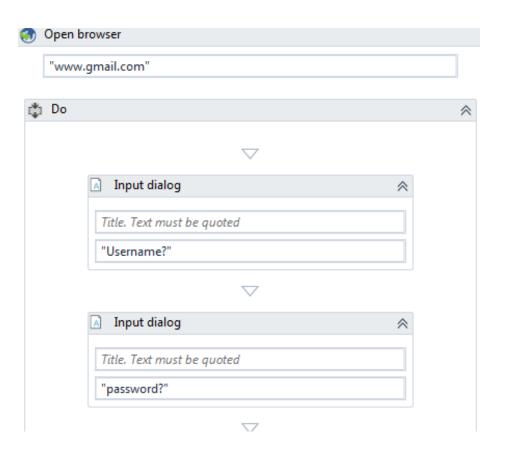

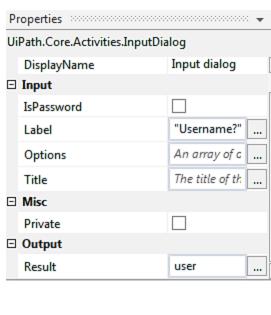

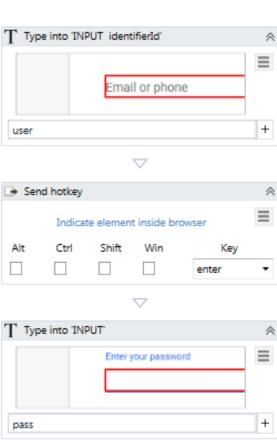

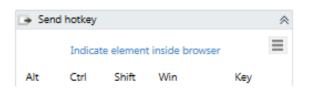

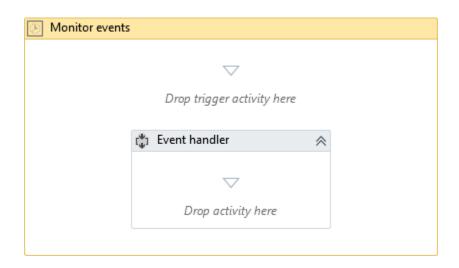

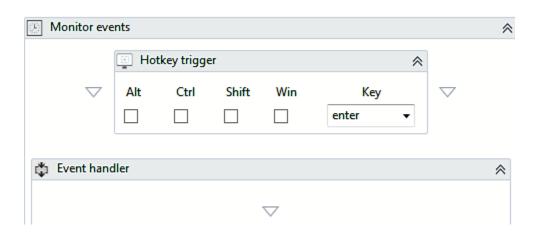

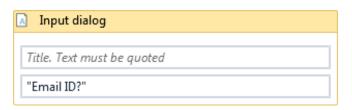

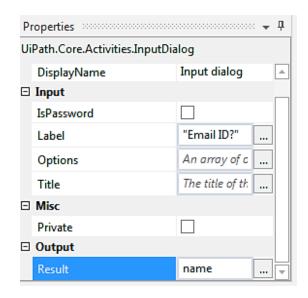

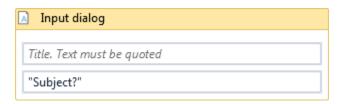

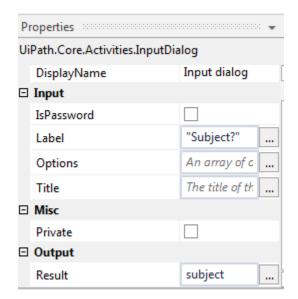

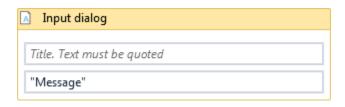

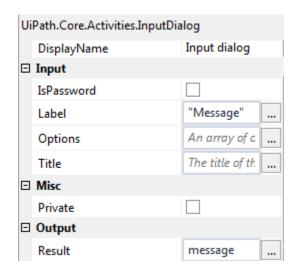

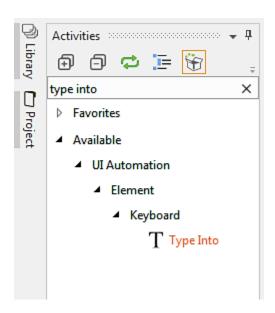

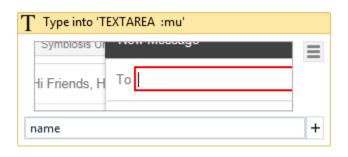

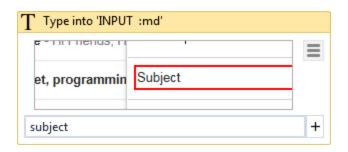

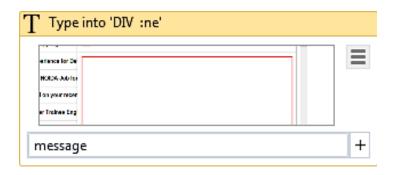

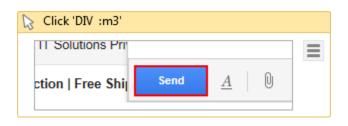

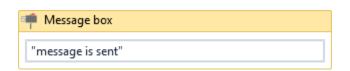

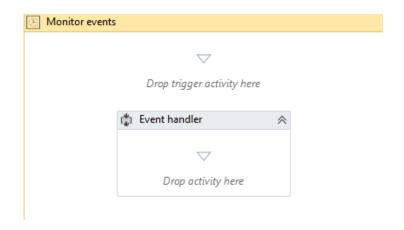

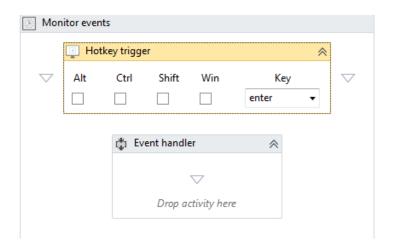

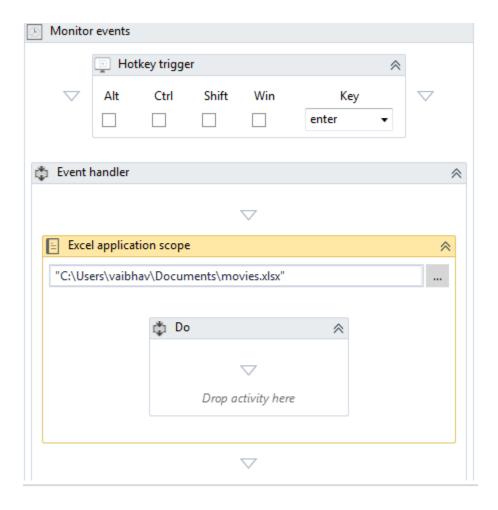

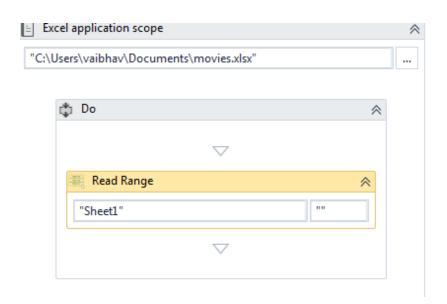

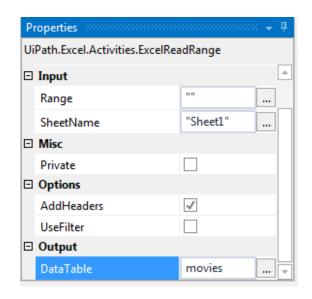

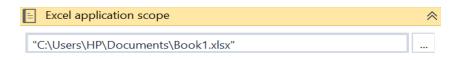

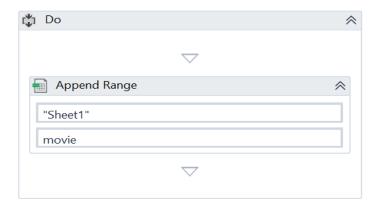

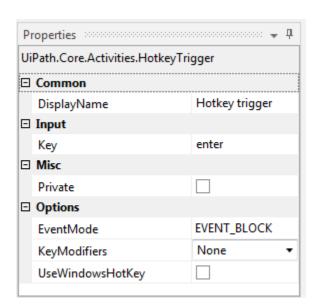

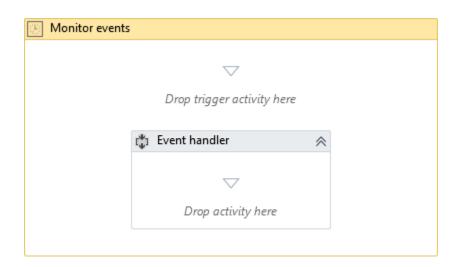

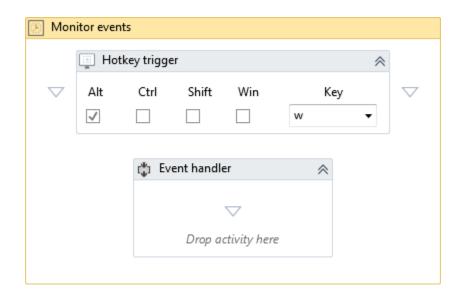

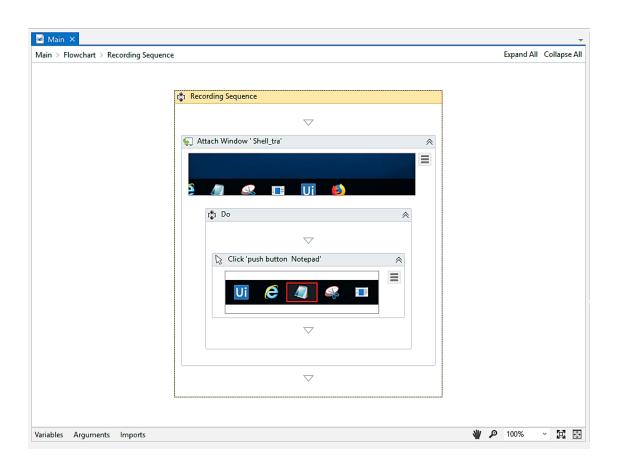

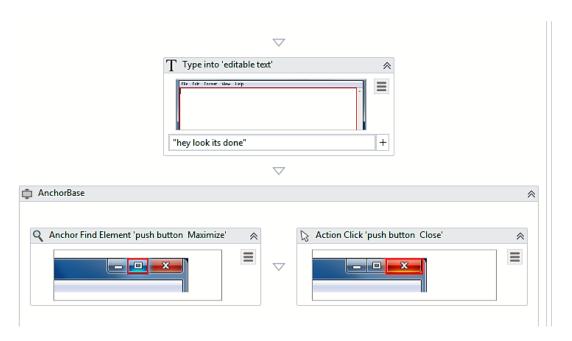

## Chapter 8: Exception Handling, Debugging, and Logging

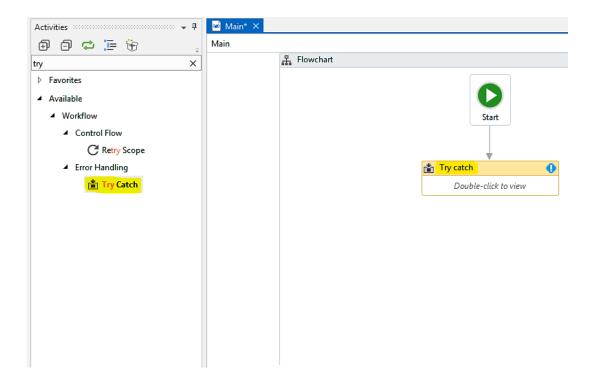

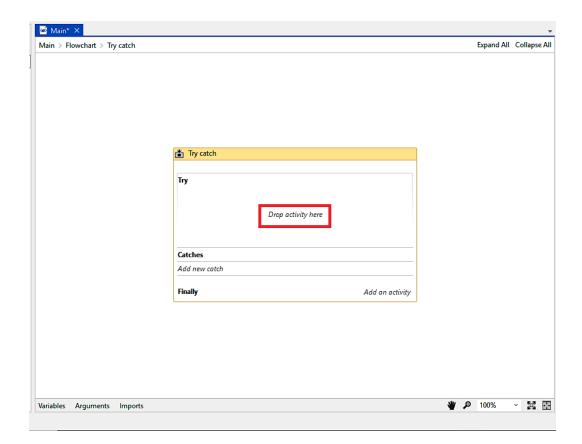

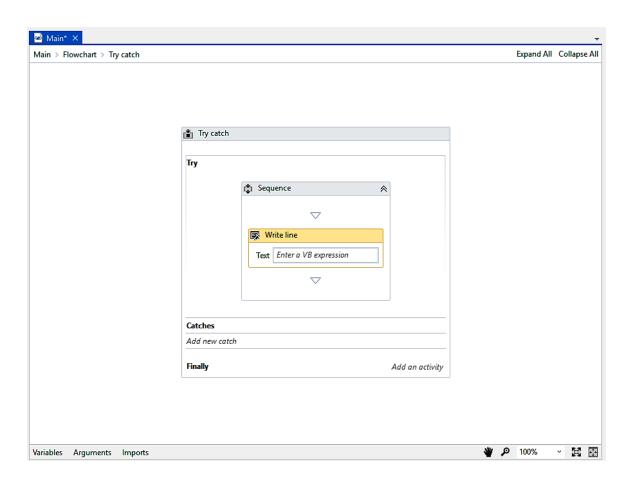

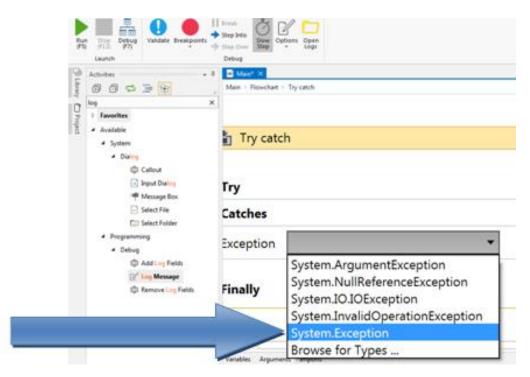

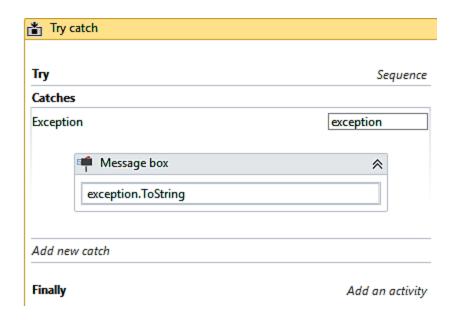

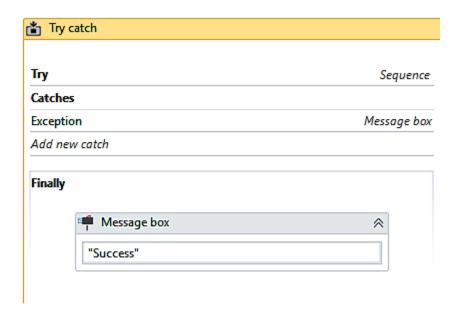

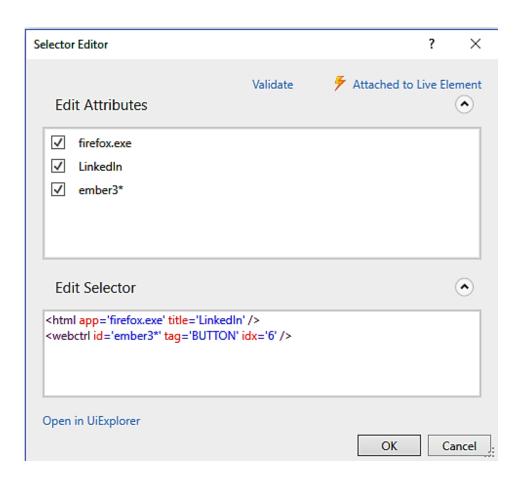

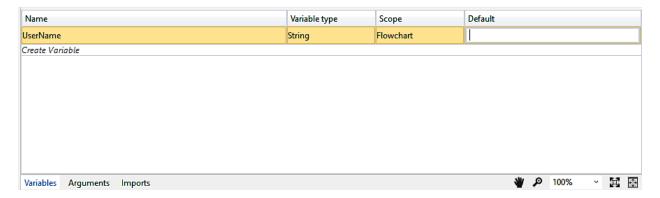

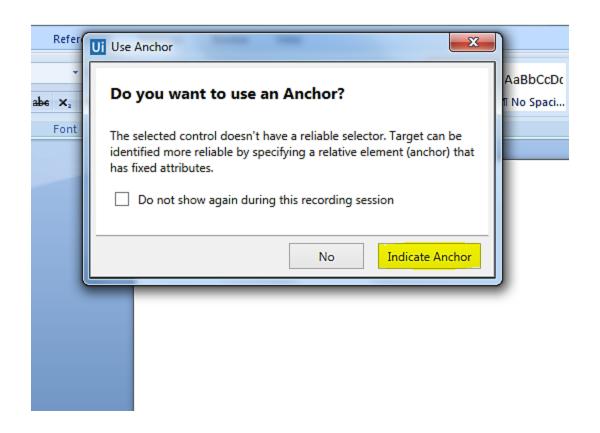

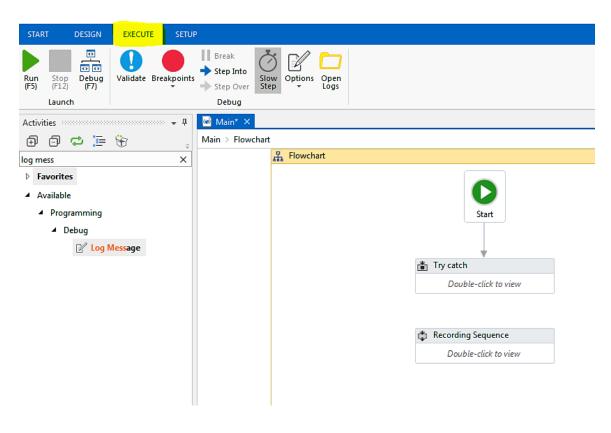

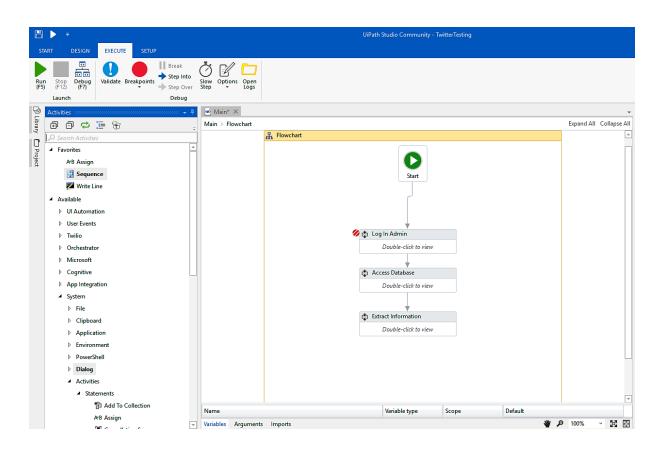

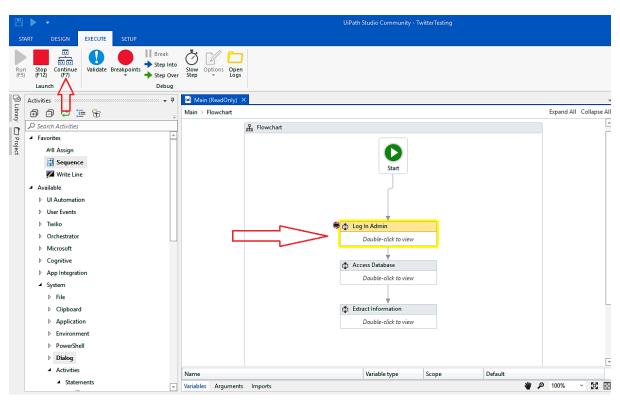

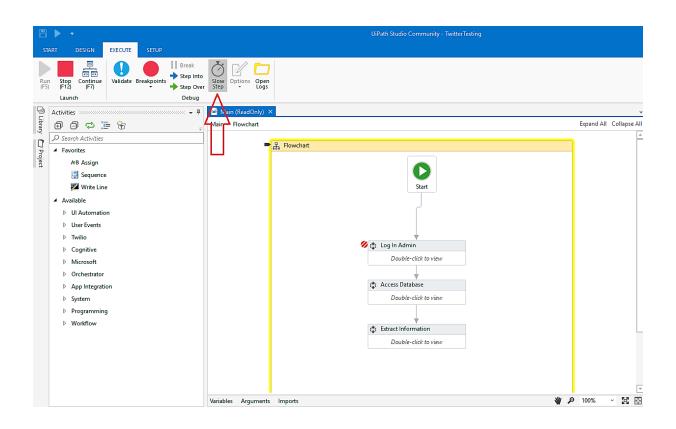

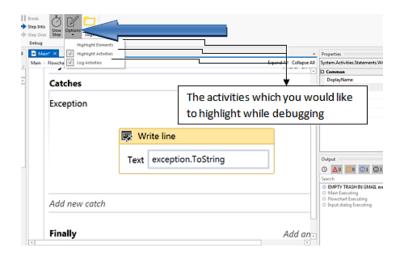

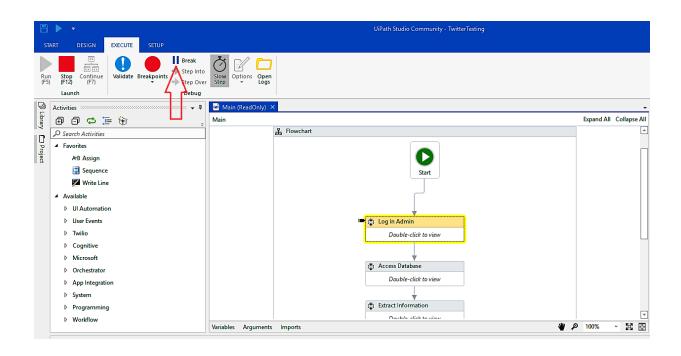

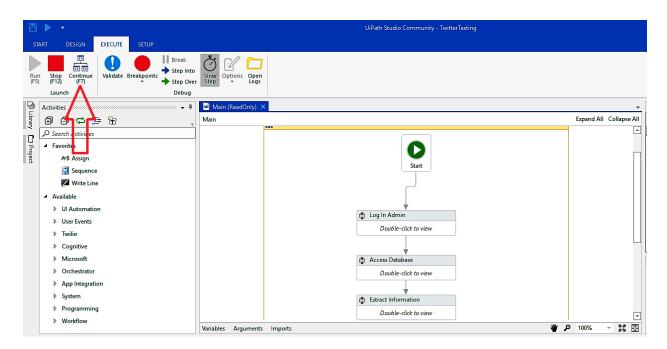

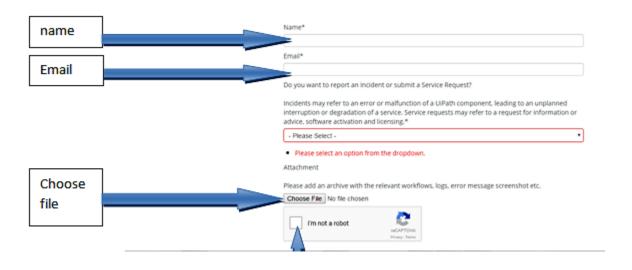

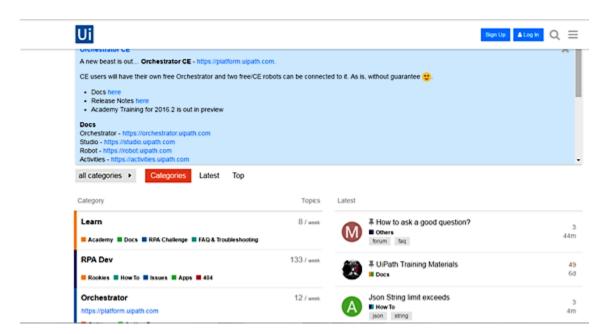

# Chapter 9: Managing and Maintaining the Code

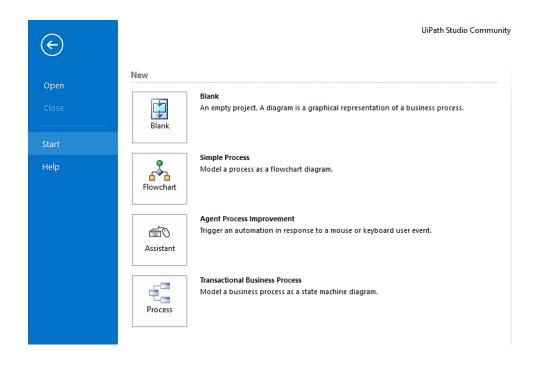

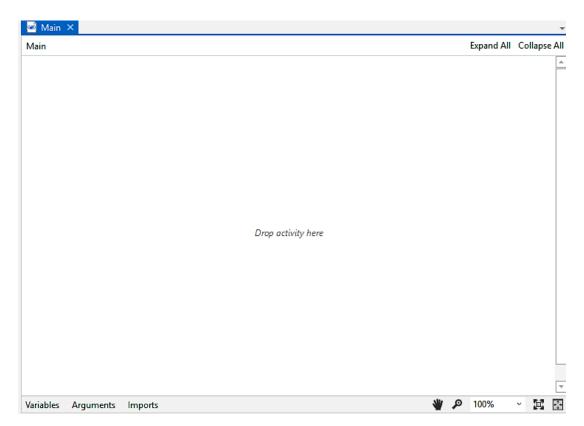

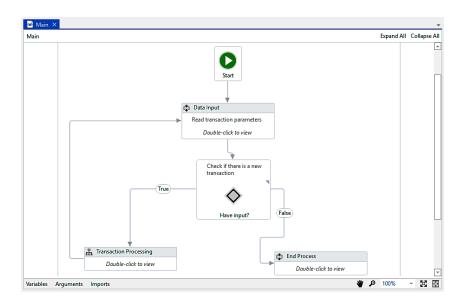

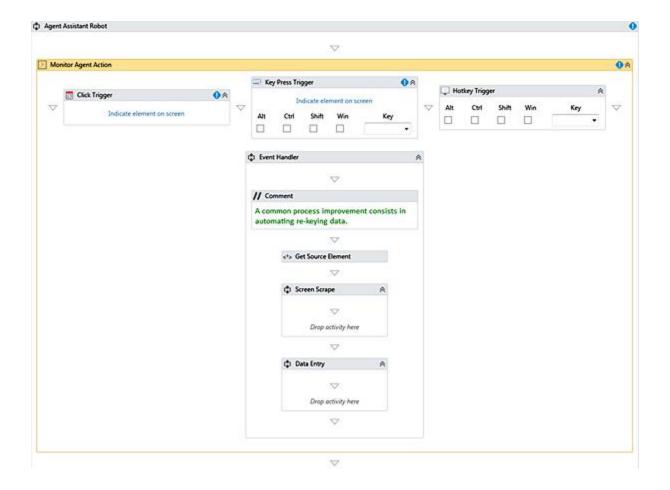

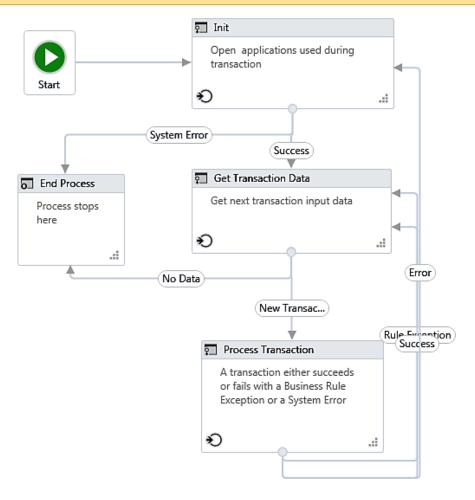

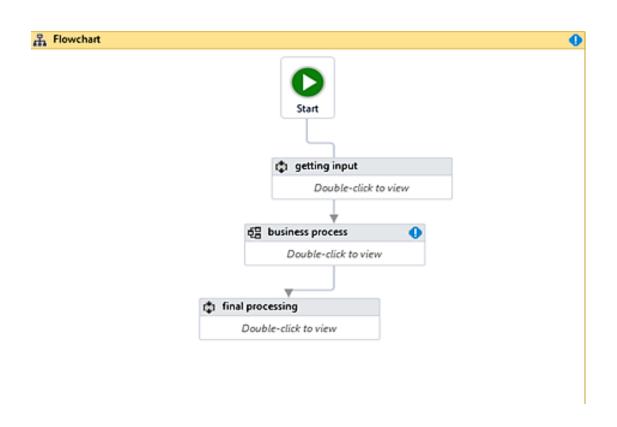

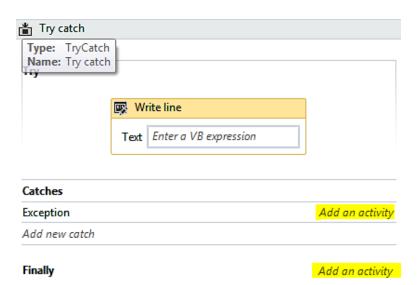

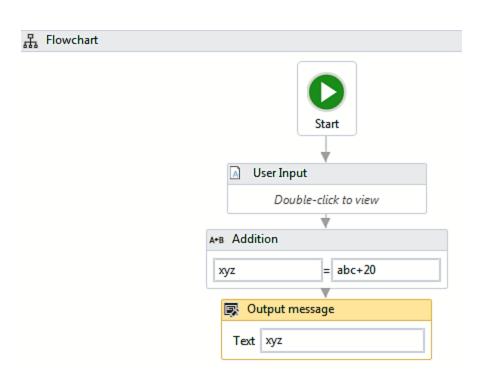

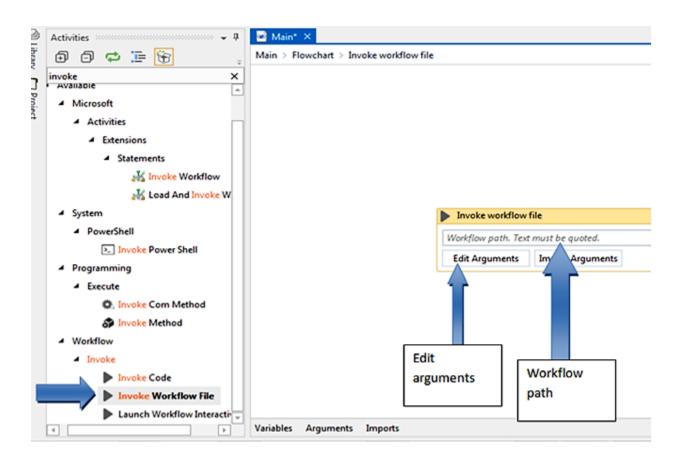

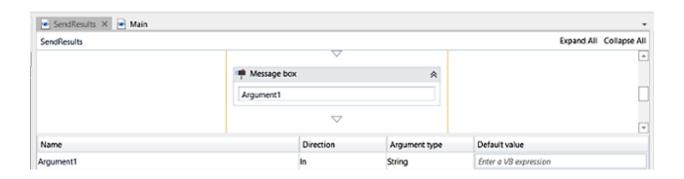

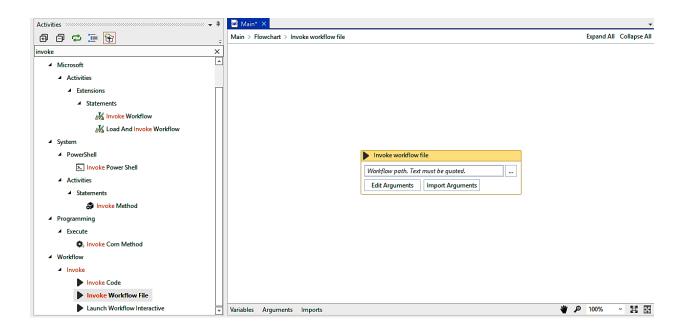

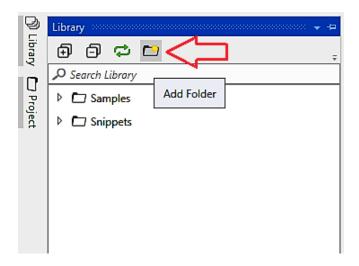

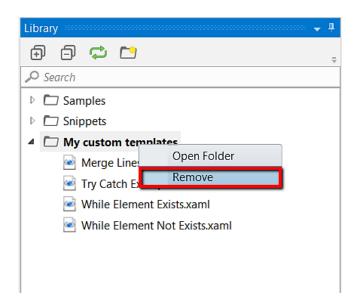

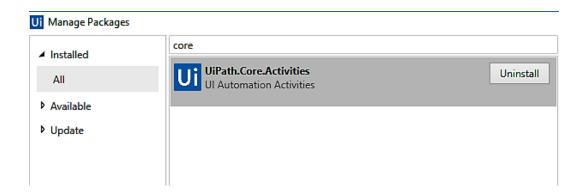

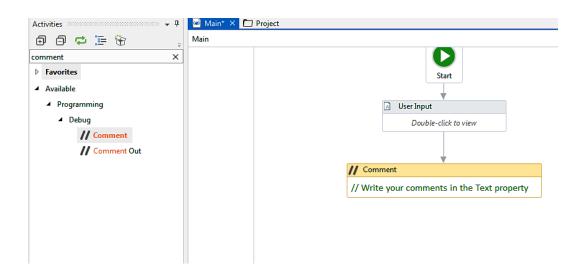

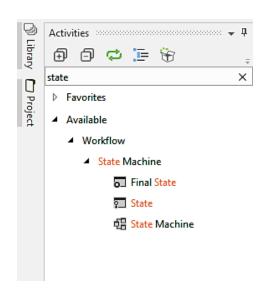

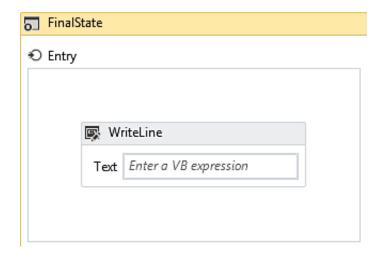

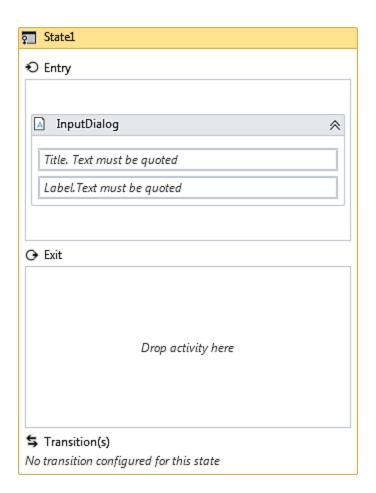

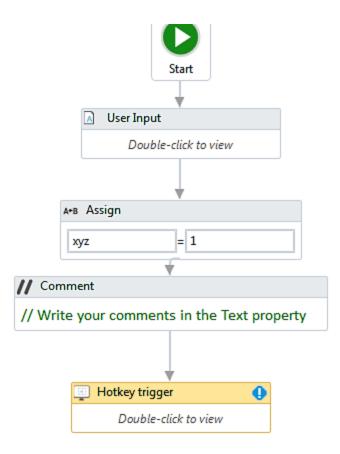

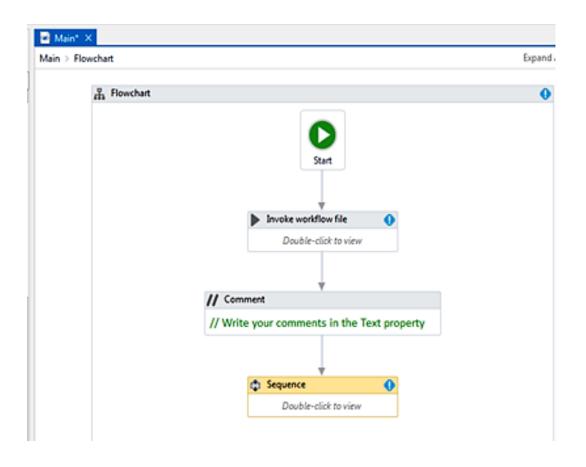

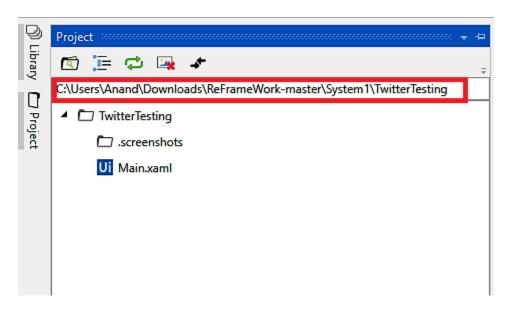

| Name           | Date modified      | Туре      | Size  |
|----------------|--------------------|-----------|-------|
| Initialization | 11/14/2017 1:28 PM | XAML File | 5 KB  |
| Main           | 11/14/2017 1:28 PM | XAML File | 36 KB |
| project        | 11/14/2017 1:28 PM | JSON File | 1 KB  |
| Transaction    | 11/14/2017 1:28 PM | XAML File | 9 KB  |
|                |                    |           |       |
|                |                    |           |       |
|                |                    |           |       |
|                |                    |           |       |
|                |                    |           |       |
|                |                    |           |       |
|                |                    |           |       |
|                |                    |           |       |

```
"name": "a",
  "description": "Transactional Business Process Project",
  "main": "Main.xaml",
  "dependencies": {},
  "excludedData": [
        "Private:*"
        "*password*"
],
  "toolVersion": "17.1.6522.14204",
        "projectVersion": "1.0.6527.24239",|
        "packOptions": {},
        "runtimeOptions": {}
}
```

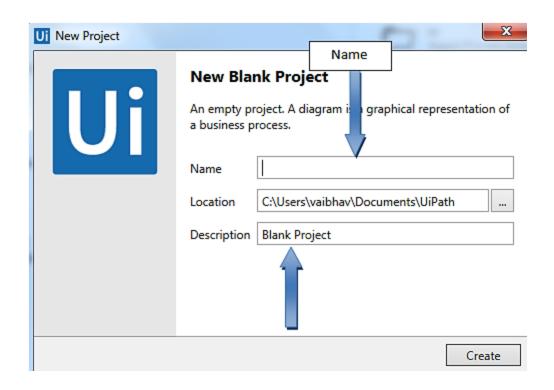

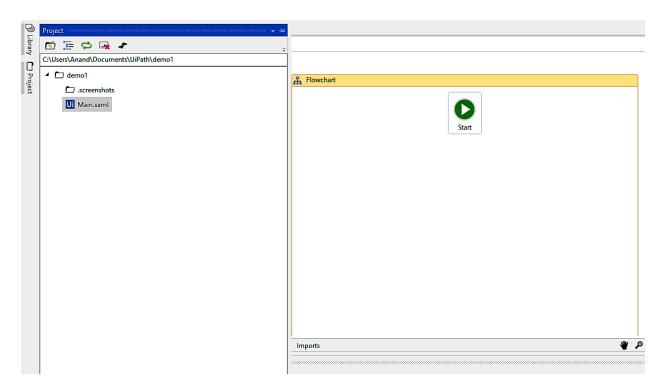

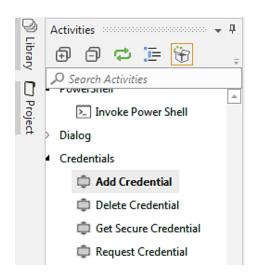

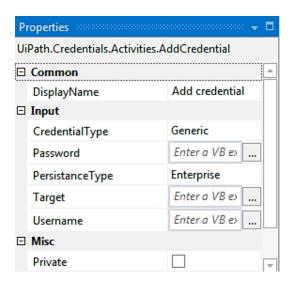

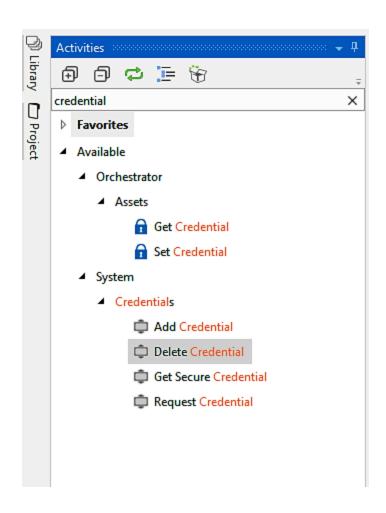

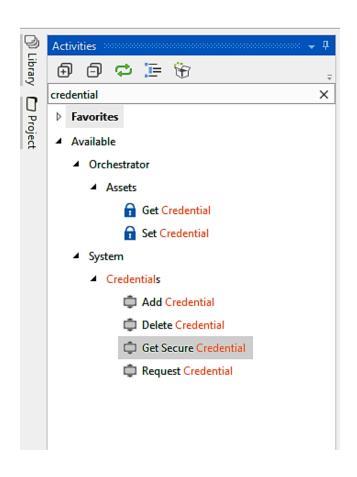

# Chapter 10: Deploying and Maintaining the Bot

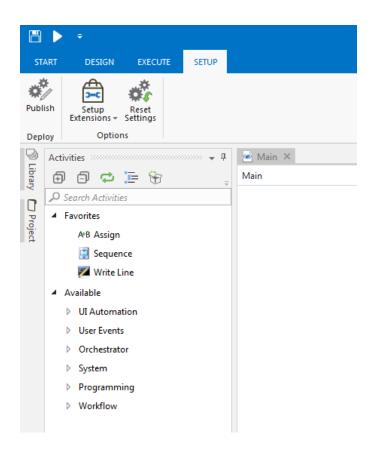

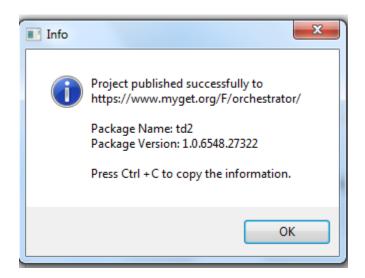

```
Select or drop files

* Please note that it may take a few minutes before your upload is propagated

CANCEL UPLOAD
```

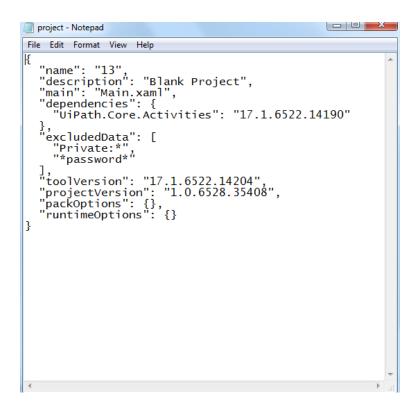

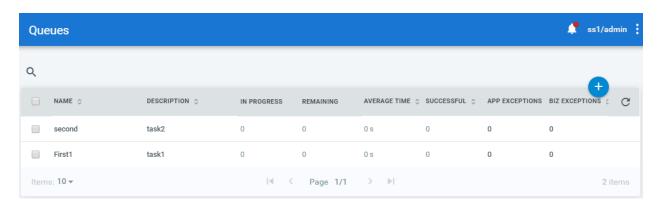

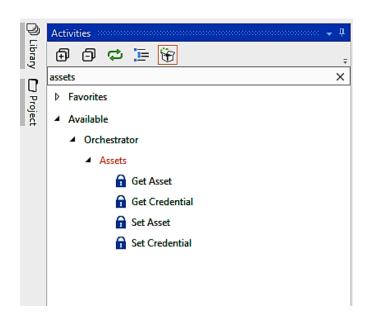

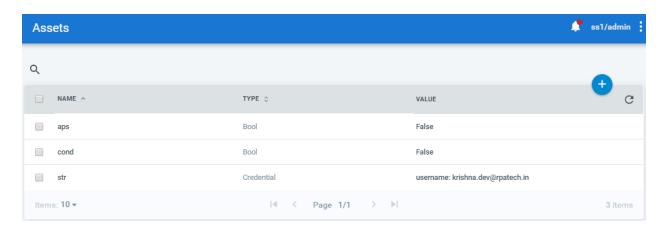

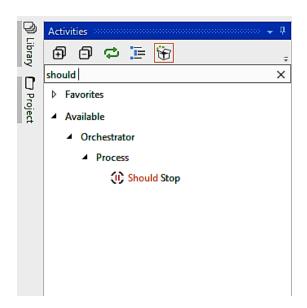

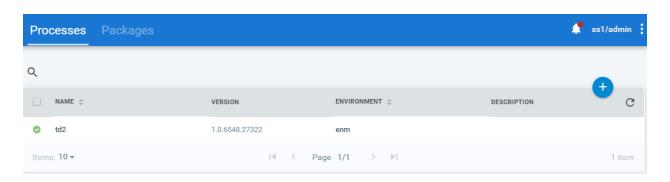

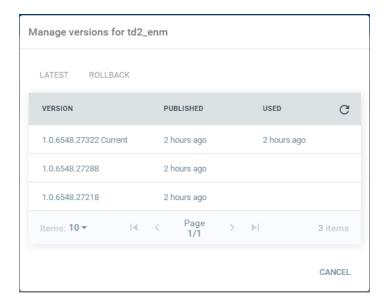

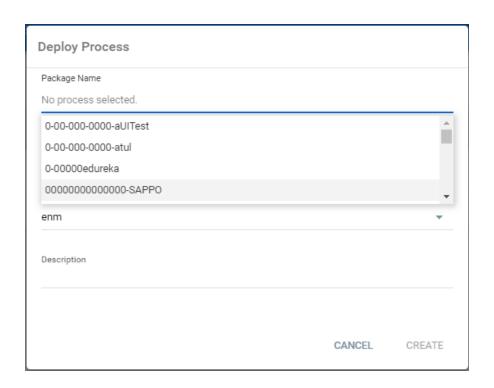

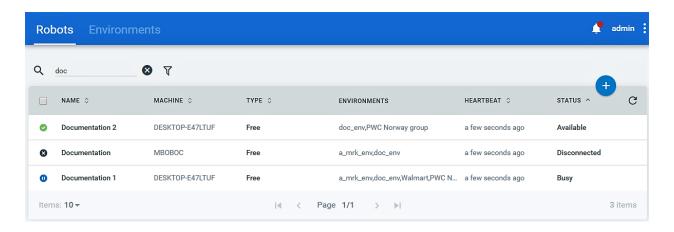

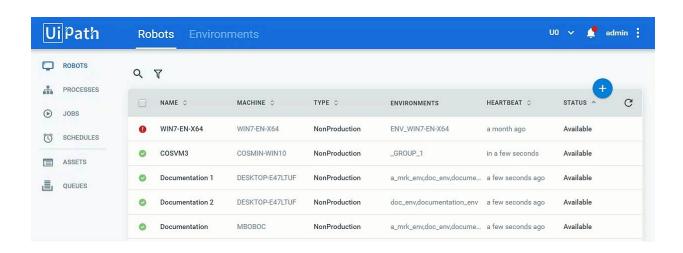

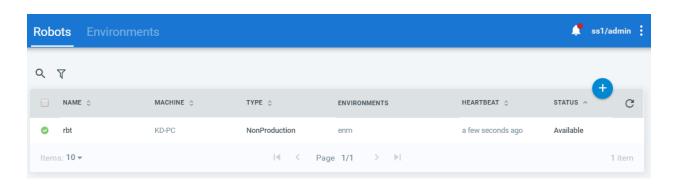

# CONFIGURATION RUNTIME Key \* 1a354725-847d-4e8b-92c3-898574f0f9ee Machine \* Name \* Domain\Username \* Password Type NonProduction Description

CANCEL PROVISION

Create another

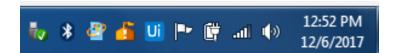

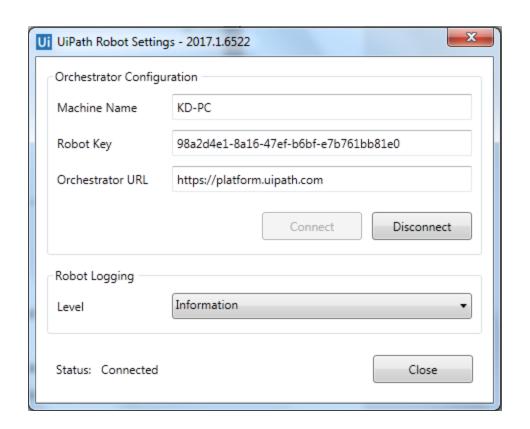

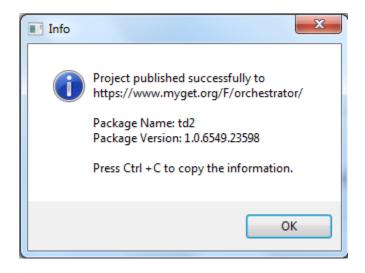

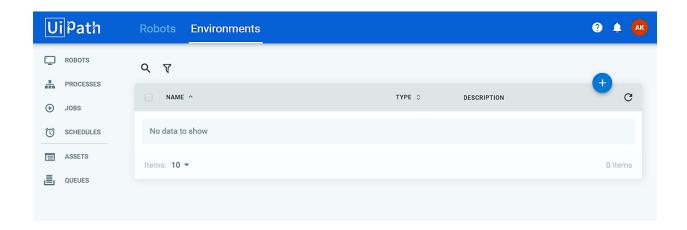

### Create Environment

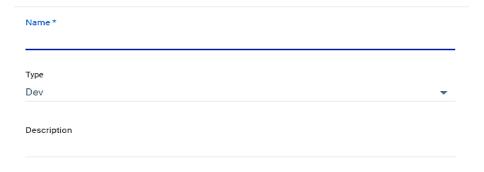

CANCEL CREATE

## Manage DevTest Environment

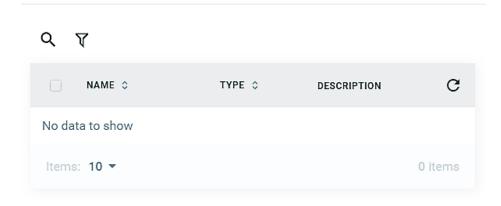

CANCEL UPDATE

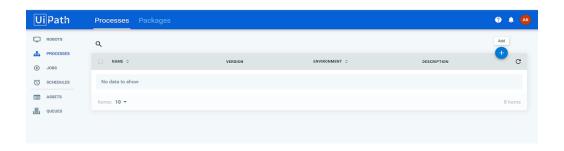

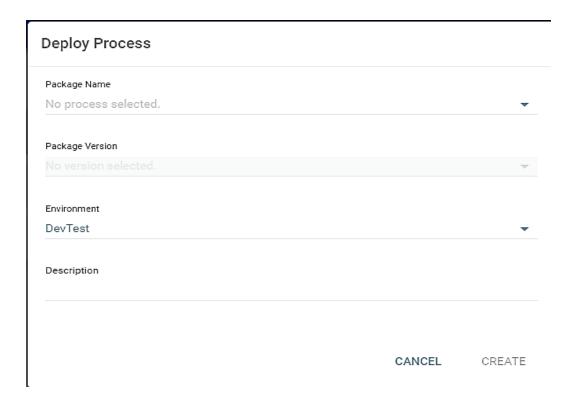

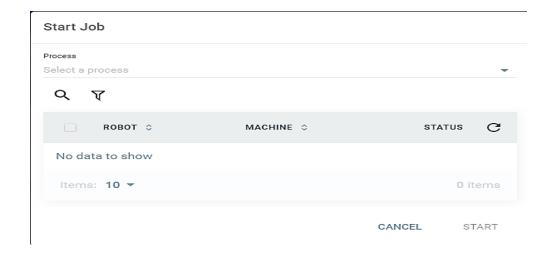

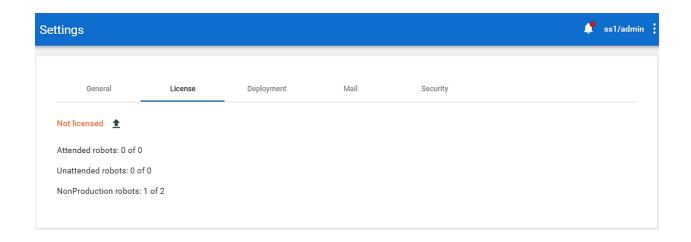

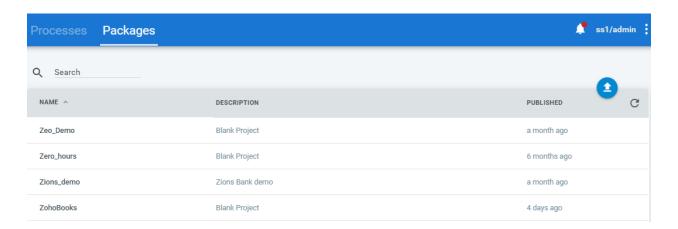

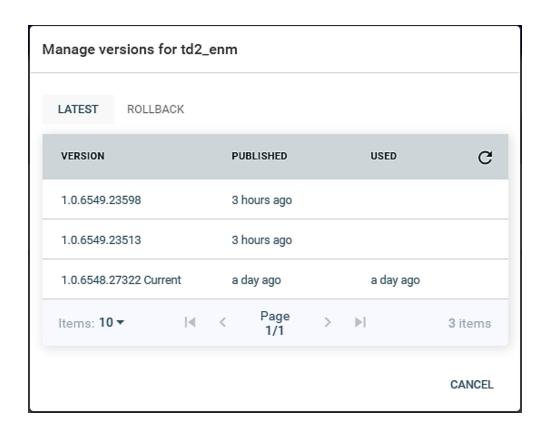

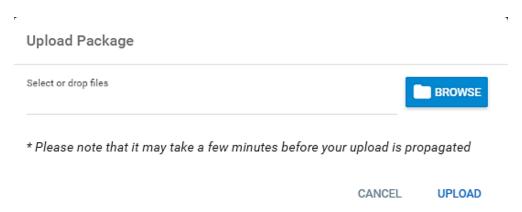

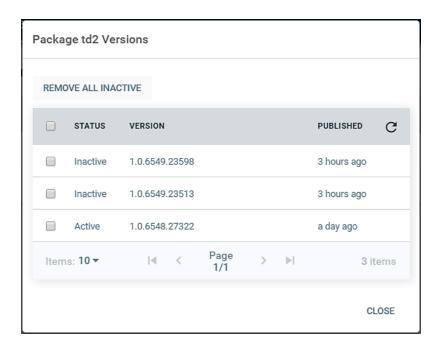